# O`ZBEKISTON RESPUBLIKASI OLIY VA O`RTA MAXSUS TA`LIM VAZIRLIGI

# **FARG`ONA DAVLATUNIVERSITETI**

### **FIZIKA-MATEMATIKA FAKULTETI**

# **"5110700-INFORMATIKA O`QITISH METODIKASI TA`LIM YO`NALISHI"**

# **13.04 guruh talabasi Sayyora Xomidovaning**

**"Maxsus fanlarni o'qitish metodikasi fanini o'rgatuvchi elektron o'quv kompleks yaratish" mavzusidagi**

# **BITIRUV MALAKAVIY ISHI**

**ILMIY RAXBAR**: Fizika-matematika fanlari

nomzodi, dotsent Tojiboyev I.

**FARG'ONA – 2017**

Bitiruv malakaviy ish kafedraning 2017 yil\_\_\_\_\_\_\_\_\_\_dagi\_\_\_\_- yig'ilishida muhokama qilingan va himoyaga tavsiya etilgan.

Kafedra mudiri:

Fizika-matematika fanlari nomzodi \_\_\_\_\_\_\_\_\_\_\_\_\_\_\_\_ I. Haydarov

Taqrizchilar:

1.\_\_\_\_\_\_\_\_ Fizika-matematika fanlari nomzodi,

(imzo) dotsent: I. Tojiboyev.

2.\_\_\_\_\_\_\_\_ TATU Farg'ona filiali Axborot texnologiyalari

(imzo) kafedrasi katta o'qituvchisi : Sh.Umarov

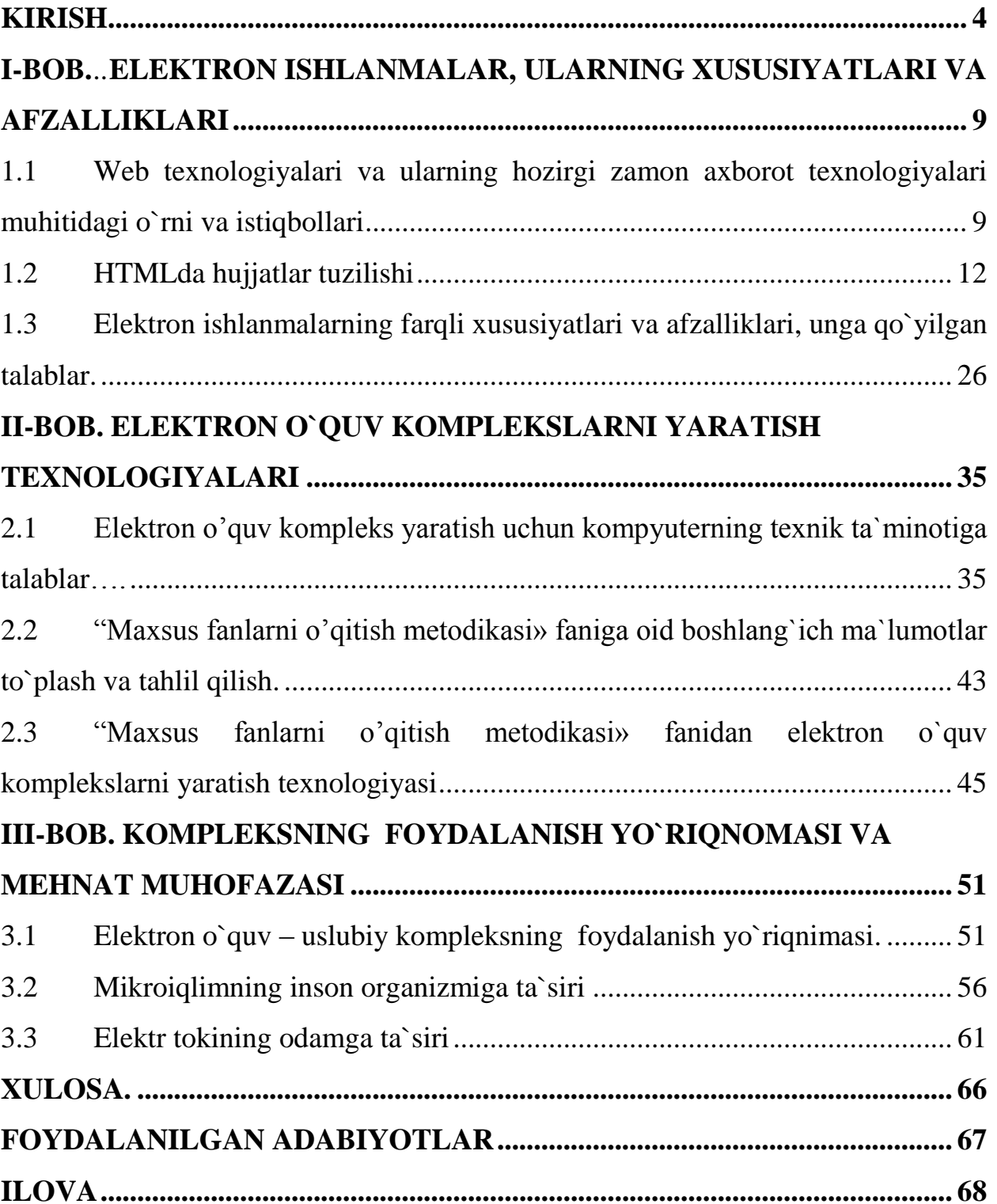

#### **KIRISH**

<span id="page-3-0"></span>O'zbekiston Respublikasi Prezidentining, «Ta'lim - tarbiya va kadrlar tayyorlash tizimini tubdan isloh qilish barkamol avlodni voyaga yetkazish to'g'risida»gi Farmoni «Ta'lim to'g'risida» gi qonun va Kadrlar tayyorlash milliy dasturini hayotga tadbiq etish – davlat siyosatining ustivor yo'nalishlaridan biri bo'lib, kadrlar mamlakatimizni iqtisodiy ravnaqini ta'minlashda hal qiluvchi ro'l o'ynashi hisobga olingan. Axborot texnologiyalarining hozirgi rivojlanish tendensiyasi hamda respublikamizda qabul qilingan yana bir qator qonunlar, xususan, O'zbekiston Respublikasi Prezidentining «Kompyuterlashtirishni yanada takomillashtirish va axborot kommunikatsiya texnologiyalarini tatbiq etish haqida»gi 2002 yil 30 maydagi O'zbekiston Respublikasi Vazirlar Mahkamasining «Kompyuterlashtirishni yanada rivojlantirish va axborot kommunikatsiya texnologiyalarini joriy etish chora-tadbirlari to'g'risida»gi 2002 yil 6 iyundagi qarorlari ta'lim jarayoniga hozirgi zamon texnik vositalari, xususan, kompyuter, axborot texnikasi va texnologiyalarini joriy etish zaruriyatini yuzaga keltirdi. Mamlakatimizdagi ta'lim tizimining har bir bosqichida fanlarni o'qitishda ularning uzluksizligi va uzviyligini ta'minlash kerak bo'ladi. Shu maqsadda barcha ta'lim bosqichlarida har bir fanlarni mazmunini yaratish va ularni o'rganish masalalariga alohida e'tibor qaratilgan. Davlat ta'lim standartiga muvofiq har bir ta'lim bosqichida maxsus fanlarning maqsad va vazifasi quyidagilardan iborat deb hisobladik:

- maktabgacha tarbiya va boshlang'ich ta'lim bosqichlarida axborot texnologiyalarining elementlari sifatida kompyuter, disk, xotira, axborot, o'yinli texnologiyalarni kompyuter o'yinlari yordamida bolalar ongiga singdirish;

- umumiy o'rta ta'lim bosqichida «Informatika» fanini o'qitish orqali ta'lim oluvchilarning axborot texnologiyalari fanining elementlaridan savodxonlikni ta'minlash va davlat ta'lim standartlari bo'yicha belgilangan malaka, ko'nikmalar hosil qilish, keyingi ta'lim bosqichiga o'tuvchi yoshlarni fundamental (asosiy) tushunchalarini boyitish;

- o'rta maxsus, kasb-hunar ta'limi bosqichida Maxsus fanlarni o'qitish orqali ta'lim olayotgan yoshlarga fanning amaliy jihatlariga ko'proq ahamiyat berilishi va maxsus dasturlariga asoslanib o'qitish jarayonini tashkil etish;

- oliy ta'limning tayanch bosqichi (bakalavriat)da ta'lim yo'nalishlari bo'yicha Maxsus fanlarning nazariy va ilmiy asoslarini o'rganish;

-oliy ta'limning yuqori bosqichi (magistratura)da ta'lim yo'nalishlari bo'yicha maxsus kasbiy fanlarning nazariy va ilmiy asoslarini o'rganish;

-malaka oshirish va undan keyingi bosqichlarda maxsus kasbiy fanlarga e'tibor berish, fanga kirib kelayotgan yangiliklar va o'zgarishlarga ilmiy yondashuv bilan qarash lozim deb hisoblanadi.

Maxsus fanlarni o'qitish metodikasini o'qitish birinchidan fanni chuqur bilish bilan uzluksiz ta'lim tizimida uzviylikka, asosan, fanning davlat ta'lim standartlari majmui, namunaviy o'quv rejalari va dasturlari, o'quv-metodik adabiyotlar ishlab chiqishga asos bo'la oladi. Ikkinchidan, pedagogikani, ta'lim metodlarini yaxshi bilishi talab qilinadi. Sababi pedagog sifatida, talabalarga o'qish va o'qishni o'rgatishi, ularni fanni o'rganishga qiziqtirishi, ijodiy izlanishga o'rgatishi ham zarur. Maxsus (informatika va axborot texnologiyalari) fanlarini o'qitish metodikasi aynan informatika va axborot texnologiyalari fanlarni talabalar tomonidan chuqur o'rganishlari uchun o'qituvchilarga metodik jihatdan yordam berishni ko'zda tutadi.

Maxsus (informatika va axborot texnologiyalari) fanlarini o'qitish metodikasi fanining maqsadi kasb ta'limi bakalavriat yo'nalishi talabalariga iqtisodiy fanlardan dars o'tishning turli metodlarini qo'llashni o'rganish va o'quv jarayonini tashkil qilishda ularni mohirlik bilan tadbiq qilish ko'nikmasini hosil qilishga qaratilgan.

Hozirgi vaqtda, mukammal zamonaviy kompyuter texnikasi yaratilgandan beri, ularni ta`lim sohasida qo`llash ham mumkin bo`lib qoldi. Ta`limning an`anaviy formalari, aholining yangi asrdagi ta`limga bo`lgan talablarini qondira olmay qoldi. Shuning uchun ham, ochiq deb nomlangan, ta`limning yangi modeli yuzaga

keldi. Ta`limning bu modeli jaxonning, bilim olish jarayonining va inson ma'lumotining ochiqligidan kelib chiqadi.

Shu boisdan elektron o`quv qo`llanma yaratishga mo`ljallangan mazkur bitiruv ishining mavzusi ham dolzarb hisoblanadi.

Hozirgi vaqtda ta`limning istiqbolli modellari, yangi axborot texnologiyalaridan keng ko`lamda foydalanishga asoslangan. Bunda ta`limni qo`llab – quvvatlaydigan elektron vositalaridan biri bo`lgan elektron darslik muhim ahamyatga ega.

Hozirgi kunda O'zbekiston Respublikasida kompyuter va axborot texnologiyalarining rivojlanishi telekommunikatsiya tarmoqlarining modernizatsiyasi, ma'lumot uzatish va internet xizmatlarining keng qo'llanilishiga imkoniyat yaratmoqda.

Respublikada talantli yoshlar ishtirok etadigan internet – festivallar, internet – forumlar, shaharlarda va qishloqlarda umumiy tarmoqqa ulanishlar miqdori oshib bormoqda, bundan kelib chiqadiki, ma'lumot uzatish xizmatlari kengaymoqda va ularning servis xizmatlari yanada intellektualroq bo'lib bormoqda.

Axborot texnologiyalarining xozirgi zamon taraqqiyoti xamda yutuqlari fan va inson faoliyatining barcha soxalarini axborotlashtirish zarurligini ko'rsatmoqda. Chunki aynan mana shu narsa butun jamiyatning axborotlashtirilishi uchun asos va muxim zamin bo'ladi.

Jamiyatni axborotlashtirish deganda, axborotdan iqtisodni rivojlantirish, mamlakat fan-texnika taraqqiyotini, jamiyatni demokratlashtirish va intellektuallashtirish jarayonlarini jadallashtirishni ta'minlaydigan jamiyat boyligi sifatida foydalanish tushuniladi. Bilim va axborotlarni odatiy darslik va ensiklopediya ko'rinishidan elektron shakliga o'tkazish va samarali qabul qilish imkoniyatini individuallashtirish masalalari davr talabi bo'lib qolmoqda.

Zamonaviy elektron qo`llanmalardan biri bo`lgan elektron darslik va komplekslar multimediali mahsuloti bo`lib, mustaqil ta`lim va mustaqil ishlarni bajarishda o`qitishni samarali tashkil etish va o`rganuvchilarning ijodiy fikrlash doirasini kengaytirishda muhim ahamiyatga ega. Bunday darsliklardan uzluksiz

o`qitish rejimida foydalanish o`rganuvchilar bilimi sifatini oshirishga yordam beradi.

Shunday ekan bugungi kundagi mavjud elektron o`quv qo`llanmalar asosan WEB sahifa ko`rinishi shaklida bo`lib, ularni faqat operatsion sistema brauzeri orqali ko`rish imkoniyati beriladi. Ba`zi sistemalarda esa yaratilgan elektron qo`llanmalarning qo`shimcha imkoniyatlari qo`llanilishi uchun dasturiy ta`minot va tashqi interfeys, modifikatsiyani o`zgartirish imkoniyati mavjud emas. Mana shu kamchiliklarni hisobga olgan holda, oldingi elektron o`quv qo`llanmalarni takrorlamaydigan va ulardagi kamchiliklardan holi zamonaviy elektron darslikka ilova sifatida yangi o`quv qo`llanma yaratish maqsadga muvofiqdir.

Elektron ta`lim berish amaliyotda shuni ko`rsatdiki, talabalar berilgan materiallarni sifatli darajada o`zlashtiradilar, buni o`tkazilgan test natijalari ham tasdiqlaydi. Informatsion texnologiyalarni rivoji ta`lim berishning yangidan yangi metodlarini ishlab chiqib ommaga yetkazib berish imkoniyatini yaratadi. Shunday ekan ushbu bitiruv malakaviy ishning mavzusi dolzarb hisoblanib, hozirgi zamonaviy talablarga to`liq javob beradi.

Bitiruv malakaviy ishning mavzusi: «Maxsus fanlarni o'qitish metodikasi» fanidan elektron o`quv – uslubiy kompleks yaratishga bag`ishlangan bo`lib, kirish, 3 ta bob, 9 ta paragraf, xulosa, foydalangan adabiyotlar va ilova qismidan iborat.

Kirish qismida tanlangan mavzuning dolzarbligi, ta`lim tizimida elektron o`quv qo`llanmalarni avtomatlashtirilgan tizimini yaratish zarurligi, maqsadga muvofiqligi asoslanib, uning qisqacha bayoni keltirilgan.

Bitiruv malakaviy ishining 1-bobi uchta paragrafdan iborat bo'lib, elektron ishlanmalar, ularning xususiyatlari va afzalliklari keltirilgan. Bu bobda elektron ishlanmalarning farqli xususiyatlari, va elektron darsliklarga qo'yilgan talablar keltirib o'tilgan. So'ngra web texnologiyalari va ularning hozirgi zamon axborot texnologiyalari muhitidagi o'rni va istiqbollari to'laqonli yoritib berilgan.

Bitiruv malakaviy ishining 2-bobida "Maxsus fanlarni o'qitish metodikasi" fanidan asosiy ma'lumotlar keltirilgan. So'ngra ushbu fan yuzasidan elektron

o'quv kompleks yaratish texnologiyasi yoritib berilgan. Elektron o'quv kompleks yaratish uchun kompyuterning texnik ta'minotiga talablar keltirilgan.

Bitiruv malakaviy ishining 3- bobi uchta paragrafdan iborat bo'lib, elektron o'quv uslubiy kompleksning foydalanish yo'riqnomasi, Mikroiqlimning inson organizmiga ta'siri va Elektr tokining odamga ta'siri kabi mavzular keltirilgan. Ushbu mavzular orqali kompyuterdan oqilona foydalanish, kompyuterdan chiqayotgan nurlarning inson uchun zararli tomonlari keltirib o'tilgan.

Bitiruv malakaviy ishining umumiy hajmi kirish, 3 ta bob, 9 ta paragraf, xulosa, ilova hamda foydalanilgan adabiyotlardan iborat.

#### <span id="page-8-1"></span><span id="page-8-0"></span>**I-BOB. ELEKTRON ISHLANMALAR, ULARNING XUSUSIYATLARI VA AFZALLIKLARI**

#### **1.1 Web texnologiyalari va ularning hozirgi zamon axborot texnologiyalari muhitidagi o`rni va istiqbollari**

XXI asr "Axborot texnologiyalari asri" deb hisoblanadi. Bu asrda Axborot texnologiyalari juda ham tez rivojlanib bormoqda. Bugungi kunda Internetning ommaviyligi haqida gapirish o'rinsiz. Internet hayotimizning bir bo'lagiga aylandi, biz uning xizmatlaridan har kuni foydalanishga odatlandik. Hozirda ixtiyoriy inson web-texnologiyalarning inson hayotining ta'lim, kommersiya, siyosat, ko'ngil ochar, bo'laklariga kirib borganligini tasavvur eta oladi va uning guvohi va foydalanuvchisiga aylanmoqda.

Dastlabki web-sahifalar juda sodda tuzilishga ega bo'lib, ular matnni formatlash va gipеrko'rsatkichlardan tarkib topgan edi. Web tеxnologiyalar rivojlanishi natijasida Web sahifalar tarkibida Plug-in dasturlar joylashtirila boshlandi, natijada Web sahifalarga intеr faol xususiyati bеrildi. Web tеxnologiyalarning rivojlanishining oxirgi natijalaridan biri bu skript tillaridir (Script Languages). Ularni ishlatishdan maqsad Web sеrvеrining ishini yеngillashtirish, har xil ishlar uchun Web sеrvеrini bеzovta qilmasdan, bunday masalalarni foydalanuvchi kompyutеrining o'zida yaratishdir. Web tеxnologiyasining oxirgi erishgan yutuqlaridan biri dinamik Web sahifalardir. Dinamik Web sahifalar CGI dasturlar bilan bеvosita bog'liq bo'lib, CGI dasturlar sеrvеrda joylashgan va sеrvеr imkoniyatlarini ishlatuvchi dasturlardir. Ular sеrvеrga kеlgan so'rovlarni qayta ishlaydi va qayta ishlash natijasida yangi Web sahifa hosil bo'ladi.

Web sahifa Intеrnеt tarmoqlarida joylashgan fayllar to'plami bo'lib, ularni soni soat sayin ko'payib bormoqda. Bu fayllarda ma'lumotlarni turli xillarini: matn, grafik, tasvir, vidеo, audio ma'lumotlarni uchratish mumkin. Bugungi kunda Web Intеrnеt rеsurslari ichida eng ommaviysi hisoblanadi. Chunki, avvaldan tayyorlangan Web sahifa orqali tеgishli ma'lumotlarni to'ldirish foydalanuvchining qanchadan-qancha vaqtini tеjash imkonini bеradi. Shu bois matеmatika va

informatika yo'nalishida tahsil oluvchi talabalarga Web tеxnologiyalarni alohida kurs sifatida o'qitila boshlandi.

Biz quyida web-texnologiyaning asosiy tushunchalari bilan tanishib chiqamiz

Web-sahifa, Web-sayt, Web-sеrvеr.

Web-tеxnologiyani (Intеrnеt-tеxnologiya) o'rganishni Web-dizaynning quyidagi uchta tushunchasini o'rganishdan boshlaymiz:

- 1. Web-sahifa;
- 2. Web-sayt;
- 3. Web-sеrvеr.

Tеxnologiya grеk tilidan (techne) tarjima qilganda san'at, maxorat, bilish ma'nolarini anglatadi, bular esa o'z navbatida jarayonlardir. Jarayonlar - bu qo'yilgan maqsadga erishish uchun ma'lum xarakatlar majmuasidir.

Web-sahifa o'zining unikal adrеsiga ega bo'lgan va maxsus ko'rish dasturi yordamida (brauzеr) ko'riluvchi hujjatdir. Unga matn, grafika, ovoz, vidеo yoki animatsiya ma'lumotlar birlashmasi - multimеdiyali hujjatlar, boshqa hujjatlarga gipеrmurojaatlar kirishi mumkin.

Web-sayt – bir qancha web-sahifalarning mantiqiy birlashmasi.

Web-server – tarmoqqa ulangan kompyuter yoki undagi dastur hisoblanib, umumiy rеsurslarni kliеntga taqdim etish yoki ularni boshqarish vazifalarini bajaradi. Internet tarmog'ini foydalanuvchilarga tarmoq resurslaridan erkin foydalanish imkoniyatini beradigan web- serverlarsiz tasavvur etib bo'lmaydi. Bunday serverlarda Internetda taqdim etilgan axborotning katta qismi jamlangan.

Web-sеrvеrlar ma'lumotlar bazalari va multimеdiyali ma'lumotlarni bir biriga moslashtiradi. Web-sеrvеrda Web-sahifa va Web-saytlar saqlanadi.

Web-serverda mijoz kompyuteri tizimini tashkil qilishning umumiy tamoyillari nuqtai nazaridan mijoz-server texnologiyalari ishlatiladi.

Hozirgi kunda oddiy web-serverni yaratish texnologiyasini ancha oddiy vazifa deb hisoblasa bo'ladi. Asosiy qiyinchilik server sahifasini badiiy bezashdan iborat.

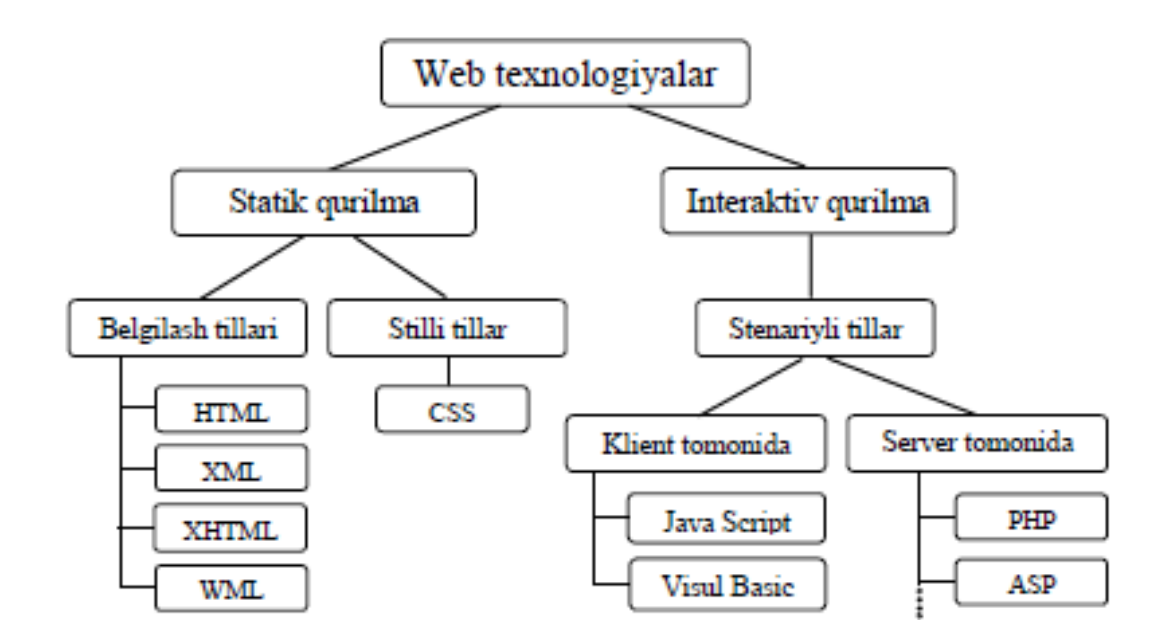

HTML tilida yozilgan Web-sahifa odatda brauzer deb nomlanuvchi maxsus dastur yordamida quriladi. Bu so'zning o'zbekchaga to'g'ridan – to'g'ri tarjimasi «sharxlovchi dastur» manosini beradi. Brauzerning asosiy vazifasi foydalanuvchi talabiga muvofiq manzilni internetdan topish va qiyinchiliksiz uni tasvirlashdir. Oldiniga brauzer HTML tilida yozilgan «instruksiyani» tahlil qiladi va bu instruksiya yordamida Web sahifada mavjud bo'lgan axborotni tasvirlaydi.

Hozirgi kunda ishlatiladigan 12 ta Web brauzer mavjud bo'lib, Web sahifa tayorlovchilar bu brauzerlarning xususiyatlarini e'tiborga olishlari kerak. Bular "Netscape Navigator" va "Microsoft Internet Explorer" (IE), Opera, Mozilla va h.k. brauzerlaridir. Demak, shunday ekan keling, oldin brauzerlar to'g'risida so'z yurita qolaylik.

Brauzerlar tarixiga nazar tashlaylik. 1989 yilda Shveysariyada CERN (The European Labaratoru for Practikle physics) olimlari tomonidan WWW(world wide web) tizimiga asos solingandan keyin uning axborot manbalarini ochib ko'rish muammosi paydo bo'ldi.

Bu muammoni hal qiluvchi dastlabki dasturlardan biri bu Lynx tipidagi satrli brauzerdir. SHunday qilib dastlabki satrli brauzerlar paydo bo'ldi. Vaqt o'tishi bilan brauzerlardan faqat matnlarni emas, balki ovoz, grafika va tasvirlarni

tasvirlash (ko'rish) ham talab qilindi. Grafik ma'lumotlarni matnli ma'lumotlar kabi ko'rish masalasi birinchi bo'lib Mosaic brauzeri tomonidan amalga oshirildi.

Mosaic brauzeri UNIX, PC va Macintosh platformalarida ishlashga mo'ljallangan bo'lib, bepul brauzerdir. Keyinchalik Mosaic va Silicon Graphics asoschilari birlashib hozirgi kunda brauzerlardan biri bo'lgan Netscape brauzeriga asos soldilar. Har bir yangi brauzerning yaratilishi bilan ularning tavsiflari va imkoniyatlari yaxshilanadi, lekin bu avvalgi versiyalar yo'q bo'lib ketadi degan tushuncha emas. Ko'p hollarda insonlar eng yangi va eng yaxshi narsalar ketidan quvishga moyil emaslar. Birlari ularda bori bilan qanoatlansalar, boshqalari esa brauzerlarni ular uchun tanlab bo'lgan firma yoki muassasalarning kompyuterlarida ishlaydilar va h.k.

#### **1.2 Htmlda hujjatlar tuzilishi**

<span id="page-11-0"></span>TEG lar**.** HTML ning konstruktsiyasi TEG lar deyiladi. Brauzer TEG larni oddiy matnlardan farqlashi uchun ular burchak qavslarga olinadilar. TEG tasvirlash jarayoni hatti harakatlarining boshlanishini bildiradi. Agar bu harakat butun hujjatga talluqli bo`lsa, bunday teg o`zining yopiluvchi juftiga ega bo`lmaydi. Juft teglarning ikkinchisi birinchisining harakatini yakunlaydi. Masalan, har bir Web sahifa *<html>* tegi bilan boshlanib *</html>* tegi bilan yopilishi kerak. Etibor bergan bo`lsangiz yopiluvchi teg ochiluvchidan « / « belgisi bilan farq qiladi. Teg nomlari katta yoki kichik harflar bilan yozilishi mumkin, bularni brauzer bir xil qabul qiladi. HTML tilida boshqa kompyuter tillaridagi kabi izoh berish imkoniyati mavjud. Izoh quyidagi «<!- - « va «- -> » belgilar orsiga yoziladi.

Masalan:

*<!-- Bu izox -->*

Har qanday Web sahifa ikkita qismdan tashkil topadi. Bular sarlavha qismi va asosiy qism. Sarlavha qismida Web sahifa haqidagi malumot joylashadi, asosiy qismda esa Web sahifaning mazmuni bilan tasvirlanish qoidalari joylashadi. Sarlavha qismi quyidagi ochiluvchi *<head>* va yopiluvchi *</head>* teglari orasida joylashadi. Asosiy qism esa *<body>* va *</body>* teglari orasida joylashadi. Odatda sarlavha qismi oldidan qo`llanilayotgan HTML standartlari haqida malumot yoziladi. Har qanday Web sahifaning umumiy ko`rinishi quyidagicha bo`ladi:

Birinchi *<!Doctype>* tegi o`zining parametrlari bilan brauzerga ushbu Websahifani qaysi HTML versiyada yozilganligi haqida malumot beradi.

Web sahifa ishga tushurilganda brauzerning eng yuqori satrida yuklanayotgan hujjat mazmunini anglatuvchi qisqacha yozuv turadi. Bu yozuvni hosil qilish uchun quyidagi ochiluvchi *<title>* va yopiluvchi *<title>* teglaridan fodalanamiz.

Web sahifaning asosiy qismi *<br/>body>* va *</body>* teglari orasida joylashadi. Bu oddiy matn bo`lishi mumkin. Brauzer bu matnni tug`ridan to`g`ri interpretatsiya qilib ekranda tasvirlaydi. Bizga dastlabki Web sahifamizni yaratish uchun oddiy «Bloknot» matn muharriri kifoya. Quyida ko`rsatilgan misolni matn muharririda yozib, uni xotiraga yozishda kengaytmasini html yoki htm deb kiritishimiz kerak.

Misol:

<html>

<head>

 $\lt$ title>Mening birinchi Web sahifam  $\lt$ /title>

</head>

<body>

Mening bu sahifamga kiruvchilarga alangali salom

</body>

 $\langle$ html $>$ 

Bu faylni ishga tushirish uchun sichqoncha ko`rsatkichini shu fayl ustiga keltirib chap tugmasini ikki marta bosish kerak. Natijada ekranda quydagi ko`rinishdagi natija hosil bo`ladi:

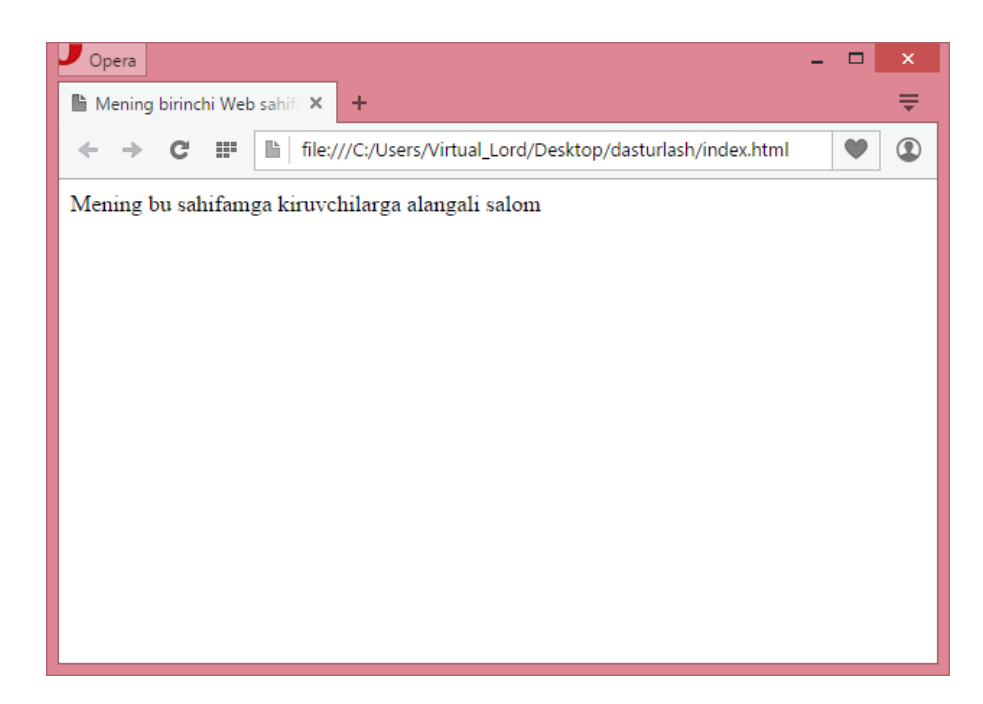

Bloknot (yon daftar) dasturi yordamida yaratilgan html hujjatni ko`rinishi.

*<body>* tegi bir qancha qo`shimcha parametrlarga ega. Bu parametrlar tegning ochiluvchi qismida joylashadi. Parametrlar ikki qismdan iborat bo`ladi: parametr nomi va parametr qiymati. Masalan *bgcolor* parametri tasvirlanayotgan Web sahifa fonining rangini belgilaydi.

Masalan: *<body bgcolor = "green»>* 

Parametrlarning satrli qiymatlari qo`shtirnoq ichida yoziladi. Biz quyida <*body*> tegining parametrlari bilan tanishamiz.

*Background* - fon sifatida biror bir grafik tasvirdan foydalanish. Parametr qiymati sifatida grafik tasvir joylashgan manzil (URL) beriladi.

*Text* - tasvirlanayotgan matn rangi.

*Link* - Web sahifadagi matnli gipermurojat rangi.

*Vlink*-foydalanuvchi tomonidan oldin murojat qilingan gipermurojaat rangi.

*Alink* - foydalanuvchi tomonidan tanlangan gipermurojaat rangi.

*Lang* – Web sahifa matni yozilgan tilni aniqlash.

Meta ma`lumotlar. Endi biz meta ma`lumotlar bilan tanishib chiqamiz. Web sahifalarda meta ma`lumotlarini hosil qilish uchun <*meta*> tegi ishlatiladi, uning umumiy ko`rinishi quyidagicha:

*<meta name=«o`zgaruchi nomi "content=«o`zgaruvchi qiymati»>*

Agarda biz Web sahifadagi muallif haqida ma`lumot yozmoqchi bo`lsak uni quyidagi ko`rinishda yozish mumkin:

*<meta name =«Auther»content=«Bu meniki!»>*

Meta ma`lumotlar asosan Internetda joylashgan qidirish mashinalari uchun zarur. Qidirish mashinalari Web sahifalar haqidagi ma`lumotlarni qayerdan oladi degan savol paydo bo`ladi. Xuddi shu ma`lumotlarini qidirish mashinalari metao`zgaruvchilardan oladi. (Web sahifa qaysi sohaga tegishli, unda qanday ma`lumotlar borligi) *<meta>* tegida *keymards* va *description* o`zgaruvchisi bor. *Keymards* o`zgaruvchili Web sahifadagi kalitli so`zlar ro`yxatini o`zida saqlaydi. *Description* o`zgaruvchi esa Web sahifaning qisqacha ma`lumotini o`zida saqlaydi. Masalan, bizning Web sahifamiz kompyuter viruslari haqida tayyorlangan bo`lsin u holda HTML hujjatda meta ma`lumotlarni quyidagicha yozish mumkin:

Misol.

<html>

<head>

<title>kompyuter viruslari <title>

<meta name=«keywords» lang=«ru» sontent=« virus, kompyuter, antivirus,…»>

<meta name=«description» content=«Web sahifadagi kompter viruslariga bag`ishlangan.

</head>

<body>

kompyuter viruslari bu ….

<body>

</html>

Brauzerlar foydalanuvchi tomonidan ochib ko`rilgan Web sahifalarini kesh xotirada saqlab qoladi. Agar foydalanuvchi yana shu sahifalarga murojaat qilsa, Web brauzer oldindan kesh xotirada mavjud bo`lgan (yana yangi sahifani internetdan olmasdan) nusxasini olib ko`rsatadi. Bu jarayon foydalanuvchining vaqtini va iqtisodini tejaydi. Endi Web sahifa qachon yangilanadi degan savol paydo bo`ladi. Bu savolga metama`lumotlardagi *expres* o`zgaruchilardan javob olish mumkin. Bu o`zgaruvchida Web sahifaning yaroqlilik muddati ko`rsatiladi. Agar kesh xotiradagi web cahifa yaroqlilik muddati o`tgan bo`lsa, brauzer tarmoqdan Web sahifani qaytadan o`qib oladi.

Misol:

#### *<meta http-equiv=«Expres» content=«Tue,uf Aug 2002 14:56:27 Gmt»>*

Web sahifalarda ma`lumotlar tez o`zgarishi mumkin, masalan chatlarda va birja sahifalarida ma`lumotlar tez o`zgaradi. Bunday hollarda *refresh* o`zgaruvchisidan foydalaniladi va qiymatlari sekundlarda beriladi.

Masalan:

#### *<meta http-equiv=«Refresh» content=10>*

Bu yozuvdan keyin Web sahifa har 10 sekunddan keyin avtomatik tarzda o`zi qayta yuklanadi.

Identifikatorlar. HTML tilida har bir qo`llanilgan tegga unikal idintifikator berish imkoniyati mavjud. Masalan matn bir necha abzatslardan tashkil topgan bo`lsin. Har bir abzatsga mos maxsus nom berish mumkin, keyinchalik HTML tilining qo`shimcha imkoniyatlari yordamida bu abzatslarni boshqarish mumkin, ya`ni ularning birortasini ko`rinmas qilish yoki shrifti rangini o`zgartirish.

Yuqoridagi ishlar faqat abzatslar uchun emas, balki Web sahifaning ixtiyoriy qismi uchun ta`luqlidir. Biror bir tegni nomlash uchun *id* parametri ishlatiladi. Abzatslar *<p>* va *</p>* orqali ko`rsatiladi.

HTML hujjatda *id* parametri qiymatlari takrorlanmasligi lozim, aks holda bu qiymatlar e`tiborga olinmaydi.

*Class* parametri faqat shakl bezash ishlarida ishlatiladi. Biz Web sahifaning ayrim elementlarini sinflarga bo`lamiz, keyinchalik sinfni tasvirlash qoidalari yozuvini bir joydan o`zgartirishimiz mumkin va bu o`zgartirish avtomatik ravishda shu sinfga kirgan barcha teglarga tarqaladi.

HTML hujjatini tashkil etuvchi barcha elementlar ikki turga bo`linadi: *inline* elementlar va *blokli* elementlar. Inline elementlar oddiy matn elementlari bo`lib satr qismi ham bo`lishi mumkin, blokli elementlar esa har safar yangi satrdan boshlanishi shart. Blokli elementlar boshqa blokli elementlar va Inline elementlaridan tashkil topishi mumkin, lekin Inline elementlar blokli eelmentlarni o`z ichiga olmaydi. Web sahifa elementlarini bloklarga birlashtirish ularga birvarakayiga shakl berish imkonini beradi, yani, birlashtiruvchi yagona tegni aniqlab blok joylashuvini o`zgartirish mumkin. Tabiiyki bu Web sahifa elementlarining har birining joylashuvini alohida o`zgartirishdan oson.

Blokli tip elementlarini birlashtirish uchun *<div>* va *</div>* teglari qo`llaniladi. Inline elementlari esa *<span>* va *</span>* teglari orqali birlashtiriladi. Yuqorida aytilganlarga asosan *<div>* tegi *<span>* tegi ichida joylasha olmaydi.

*<span>* va *<div>* teglari qo`shimcha parametrlarni ham o`z ichiga olishi mumkin. Bizga malum bo`lgan *id* va *class* parametrlaridan tashqari *style* va *align* parametrlari ham ishlatiladi. *style* parametri shu blokdagi malumot stilini o`rnatsa, *align* parametri shu malumotni qanday tekislashni aniqlaydi. HTML hujjatida sarlavhaning o`z teglari mavjud bo`lib, ular oltitadir. Eng yuqori darajasi bu birinchidir. Har bir sarlavhaning o`z tegi va o`z tasvirlanish qoidasi mavjud. Eng katta yani birinchi darajali sarlavha *<h1>* va *</h1>* teglari orqali, ikkinchi darajali sarlavha *<h2>* va *</h2>* teglari orqali va oxirgi oltinchi darajali sarlavha *<h6>* va *</h6>* teglari orqali ifodalanadi. Quyidagi misolda biz sarlavhalar tasvirini ko`ramiz:

Misol:  $\langle$ html $>$ <head>  $\langle$ title $\rangle$ Sarlavhalarni tasvirlash $\langle$ title $\rangle$ </head> <body> <h1>Birinchi darajali sarlavha</h1> <h2>Ikkinchi darajali sarlavha</h2> <h3>Uchinchi darajali sarlavha</h3> <h4>To`rtinchi darajali sarlavha</h4> <h5>Beshinchi darajali sarlavha</h5> <h6>Oltinchi darajali sarlavha</h6>  $\langle p\rangle$ Oddiy matn $\langle p\rangle$ </body> </html>

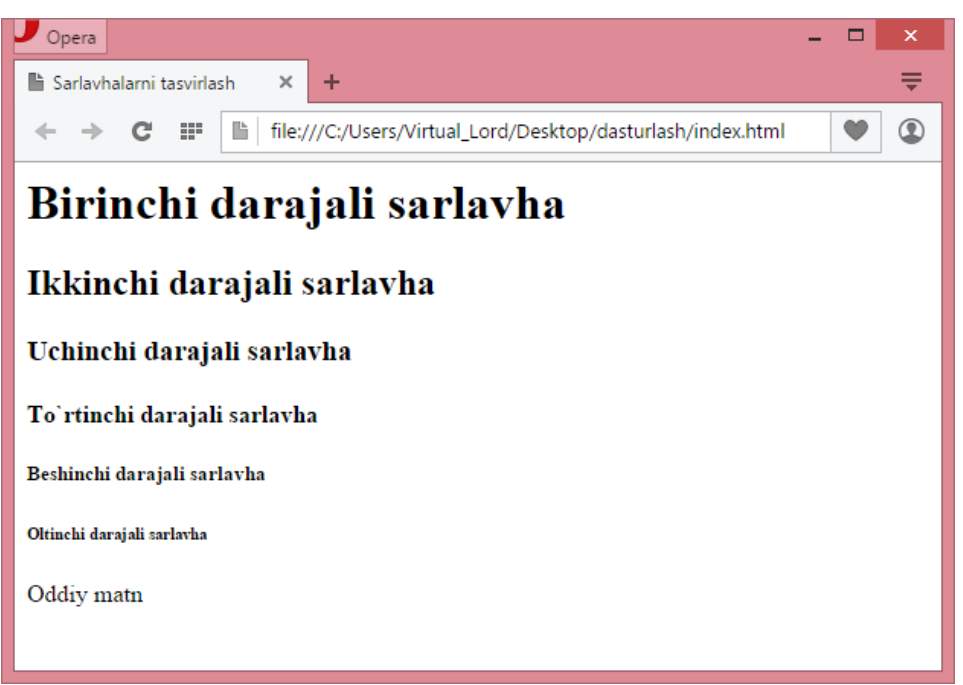

Sarlavha teglaridan foydalanish.

Sarlavha teglari *<span>* va *<div>* teglari kabi *id, class, style, align* parametrlarini o`z ichiga oladi.

Ishlatiladigan belgilar. Kompyuterda har bir belgi qandaydir sondan iboratdir. Operatsion sistema har bir songa mos keluvchi belgini ekranda tasvirlaydi. Sonlarga mos keluvchi belgilar jadvali kodirovka (kodlash) deyiladi. Hozirning o`zida rus tili belgilari uchun kamida 5 ta kodlash usullari mavjud. Agar Web sahifa yaratilayotganda qaysi kodlash usulidan foydalanilganni brauzer aniqlay olmasa, ekranda tushunarsiz belgilar paydo bo`ladi. HTML tili Web sahifa qaysi usulda kodlanganini ko`rsatib turish imkoniyatiga ega. Buning uchun *<meta>* tegi ishlatiladi. HTTP protokolida (bayonnomasida) oldindan aniqlangan *Content– Type* nomli o`zgaruvchi mavjud. U o`zida Web sahifa tilini va kodlash usulini saqlaydi. Umumiy ko`rinish quyidagicha bo`ladi:

*<META http–equiv = "Content–Type" content = "text/HTML; charset=ISO–8858–5»>*

Yuqoridagi misolda o`zgaruvchining qiymati ";" belgi bilan ajratilgan ikki qismdan iborat. Birinchi qism matnning HTML teglari yordamida yaratilgan oddiy matn ekanligini bildirsa ikkinchi qism foydalanilgan kodlash usulini ko`rsatib turadi. Yuqoridagi misolda xalqaro standartlashtirish tashkiloti (ISO) tomonidan tasdiqlangan standart kodlash usuli ko`rsatilgan. Afsuski brauzerlar matnda uchraydigan ba`zi bir belgilarni ekranda aks ettira olmaydi. Agar brauzer matnda "kichik" tengsizlik belgisini uchratsa uni teg uchun ochiluvchi qavs deb tushunadi. Matnda bu belgidan keyin hech qanday teg uchramasa matnning biror bir qismi e`tiborsiz qoldiriladi va ekranda aks ettirilmaydi. Bunday xatoliklarning oldini olish uchun matnda bunday belgilar o`rniga qo`shtirnoq ichiga olingan maxsus belgilar ketma – ketligi qo`llaniladi. Bunday belgilar ketma–ketligi albatta qo`shtirnoq ichiga olingan bo`ladi va "&" belgisi bilan boshlanib ";" belgisi bilan tugaydi.

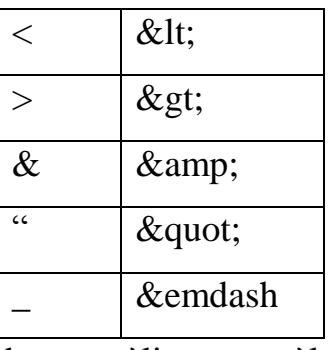

Bu belgilar haqida to`liq ma`lumotlarni [http://www.uni.](http://www.uni.-passau.de/~ramch/iso8859-1.html) [passau.de/~ramch/iso8859-1.html](http://www.uni.-passau.de/~ramch/iso8859-1.html) manzilidan olish mumkin.

Ranglar va o`lchov birliklari. HTML hujjatining kodida biz hamisha biror bir bezak ob`ektlarining o`lchamlarini yoki ularning ranglari xususiyatlarini ko`rsatishimizga to`g`ri keladi.

HTML tilida rang va o`lchov birliklarini qo`llashning standart qoidasi mavjud. Rang berishning ikkita usuli mavjud. Ko`p qo`llaniladigan usul kerak rangning RGB kodini ko`rsatishdir. Ma`lumki har qanday rangni uchta asosiy: qizil, yashil va ko`k ranglarning qorishmasidan hosil qilish mumkin. Brauzerlar bizga un olti milliondan ortiq rangni tasvirlash imkonyatini beradi, chunki asosiy 3

ta rangdan har birining qiymati 0 dan 255 gacha qiymat qabul qiladi. Ixtiyoriy rang har biri asosiy ranglarning ulushini ifodalovchi 3 ta son majmuasidan iborat bo`ladi. HTML tilida rang qulaylik uchun 16 lik sistemadagi 6 ta raqamlardan tashkil topadi. Masalan:

#### *Color = "#FF0000"*

16 lik raqamlar oldida "#" belgisi qo`yiladi. Rang ulushlarini ko`rsatib turuvchi raqamlar tartibiga e`tibor berish kerak. Chunki birinchi qizil, ikkinchi yashil va uchinchi ko`k rang ulushlari joylashadi. Biz yuqoridagi misolda qizil rangni tasvirldik.

Rang o`rnatishning muqobil varianti ham mavjud. Quyidagi jadvalda eng ko`p ishlatiladigan 16 ta rang uchun o`rnatilgan qiymatlar ko`rsatilgan:

| $N_2$          | Rang         | 16lik kodi | Yozma qiymati |
|----------------|--------------|------------|---------------|
| 1              | qora         | #000000    | <b>Black</b>  |
| $\overline{2}$ | Kumush rang  | #C0C0C0    | Silver        |
| 3              |              | #808080    | Gray          |
| $\overline{4}$ | Ok           | #FFFFFFF   | White         |
| 5              | Tuk qizil    | #800000    | <b>Marron</b> |
| 6              | Kizil        | #FF0000    | Red           |
| 7              | Tuk qizil    | #800080    | Purple        |
| 8              | Och qizil    | #FF00FF    | Fuchsin       |
| 9              | Yashil       | #008000    | Green         |
| 10             | Och yashil   | #00FF00    | Lime          |
| 11             | Olxuri rangi | #808000    | Olive         |
| 12             | Sarik        | #FFFF00    | Yellow        |
| 13             | Tuk ko`k     | #000080    | <b>Navy</b>   |
| 14             | Kuk          | #0000FF    | Blue          |
| 15             |              | #008080    | Teal          |
| 16             |              | #00FFFF    | Aqua          |

1.1-Jadval.

Bu jadval qiymatlariga asosan qizil rangni quyidagicha tasvirlashimiz ham mumkin:

#### *Color = "red"*

Endi uzunlik o`lchov birliklarini qo`llashni ko`ramiz. Biz Web sahifadagi ob`ekt o`lchamlarini ikki xil usulda berishimiz mumkin. Birinchi usul o`lchamlar piksellarda beriladi, ikkinchi usul "o`zak" ob`ektga nisbatan protsentlarda beriladi. Agar biz Web sahifaga jadval joylashtirib uning enini 50% deb ko`rsatsak u holda bu 50% brauzer oynasi enining 50% ini tashkil etadi. Jadval yacheykasining o`lchami esa shu yacheyka joylashgan butun jadval o`lchamiga nisbatan % da hisobga olinadi. Foydalanuvchi tomonidan brauzer oyna o`lchamlari o`zgartirilsa o`nga mos ravishda Web sahifa parametrlari ham o`zgaradi. Web sahifa yaratayotganda brauzer oynasi o`lchami o`zgarganda Web sahifa parametrlari o`zgarmaydigan usulda yaratish kerak.

Agar biz biror bir ob`ektning enini 30 piksel o`lchamida o`rnatmoqchi bo`lsak, uning yozilishi quyidagicha bo`ladi:

$$
Width = \text{``30*}
$$

Agar ob`ekt eni "o`zak» ob`ektning 30% ini tashkil qilishi kerak bo`lsa yozuv quyidagicha bo`ladi:

#### *Width = "30%»*

Parametr qiymatlari qo`shtirnoq ichiga olinishini e`tiborga olish zarur. Yuqorida ko`rilgan ikki xil usuldan tashqari ob`ekt o`lchamini berishning uchunchi bir usuli ham mavjud. Bu usulni yuqoridagi ikki usulning o`rtachasi deb hisoblasak ham bo`ladi. Bunda biz o`lchamlarni bir necha piksel soniga karrali qilib ko`rsatishimiz mumkin. Masalan bizga 3 ta satrdan iborat jadval berilgan bo`lsin. Agar har bir satr balandligi 30 pikselga karrali bo`lishini hohlasak har bir satrni hosil qiluvchi tegga quyidagi yozuvni yozishimiz lozim:

#### *height=«3\*»*

Karrali o`lcham berish belgisi sifatida yulduzcha (\*) belgisi ishlatiladi. Karrali son koeffisenti hisoblanganda (\*) belgisining chap tomonidagi son 10 ga ko`paytiriladi. Brauzer bunday ob`ektlarni maksimal o`lchamda tasvirlashga harakat qiladi. Agar jadval 180 piksel balandlikka ega bo`lsa, u holda har bir satr balandligi 60 pikselga teng bo`ladi. Agar balandligi 200 piksellik jadval qo`ysak 20 piksellik joy o`z-o`zidan yo`qoladi. Agar satrlarimiz bir xil balandlikda bo`lishini hohlasak u holda parametrning quyidagi ko`rinishini qo`llagan ma`qul:

#### *height= "\*"*

Jimlik bo`yicha yuqoridagi o`lchov berish usuli qo`llaniladi. Agar ob`ektlar guruhida o`lchamlari ko`rsatilmagan bo`lsa ular berilgan kenglikda maksimal o`lchamda teng joydashadilar.

HTML tilida matnni tasvirlashning bir qancha usullari mavjud. Brauzer ekranida matn satrini tasvirlash uchun hech qanday teg ishlatishga hojat yo`q. Matnni yozish kifoya. Lekin uni hattoki abzatsga bo`lish ham teglarsiz amalga oshmaydi. Har xil kompyuter tizimlarida matnlarni azatsga bo`lish uchun har xil simvollar ishlatiladi, lekin HTML hujjati kompyuter tizimi qanday bo`lishidan qa`tiy nazar bir xil tasvirlanishi lozim va shuning uchun abzatsni ifodalovchi teg kiritilishiga to`g`ri kelgan. Har bir abzats boshida *<p>* tegi qo`yiladi, oxirida esa yopiluvchi *</p>* tegi qo`yiladi. Bu teg o`z parametrlariga ega. Bu parametrlar qatoriga identifikatsiya parametrlari *class* va *id*, shaklli bezash parametri *style* va tekislash (tenglash) parmetri *align* kiradi.

Abzatsni brauzer oynasining o`ng yoki chap tomoniga tekislash, markazlashtirish yoki to`la eniga yoyib yozish uchun ularga mos ravishda *left, right, center* va *justify* qiymatlari ishlatiladi. Bularning qo`llanilishini quyidagi misolda ko`ramiz:

Misol. <html> <head> <title> abzatslarni gorizontal tanlash.</title> </head> <body>  $\leq p$  align = "left» chap tomonga tekislagan abzats  $\leq p$  $\leq p$  align = "right»  $>$  o`ng tomonga tekislangan abzats  $\leq /p$ 

```
\leq p align = "center» markazlashtirilgan abzats \leq p\leq p align = "justify» eni bo`yicha yoyib yozilgan abzats \leq p</body>
</html>
```
Bunday kod bilan yozilgan faylning Internet Explorer brauzer tasviri quyidagi rasmda tasvirlangan. Internet Explorerning oldingi versiyalari bazi bir teglarni qo`llamasligi mumkin. Masalan eni bo`yiga yoyib yozish tegini brauzer qo`llamasa ekranda oddiy ko`rinishdagi matn yoziladi.

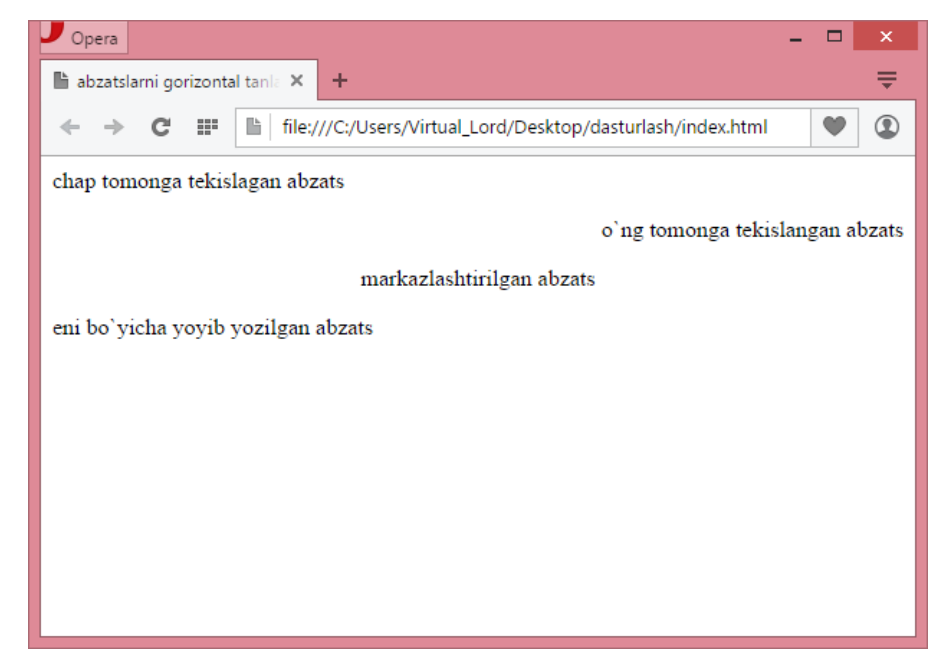

#### Matnlarni joylashtirish.

Bazan Web sahifa yaratuvchilari abzatslar oralig'ini kengaytirish uchun bo`sh abzatslardan foydalanishadi, yani abzatsning ochiluvchi va yopiluvchi teglarining ichiga hech narsa yozmasdan qo`llashadi. Brauzerlar esa bu narsani e`tibordan chetda qoldiradilar. Shuning uchun abzatslarni ajratish yoki biror abzatsning ichidagi satrni bo`lib keyingi satrga o`tkazish uchun *<br>* tegi ishlatiladi. Bu teg matnning shu qismini keyingi satrga o`tkazish kerakligini anglatadi.

Font tegi. Endi matn shriftlarini bezash usullarini ya`ni font tegini ko`rib chiqamiz. Biz *<font>* tegini parametrlari bilan birga abzatsning ixtiyoriy yerida qo`llashimiz mumkin. Bu tegdan keyingi matnlar parametrda ko`rsatilgan qiymatlar bo`yicha ekranda tasvirlanadi.

*<font>* tegini yopiluvchi tegi *</font>* shunday ko`rinishda bo`ladi.

*<font>* tegi o`zining qo`llanilayotgan shrift o`lchamini ko`rsatuvchi *size,*  shrift simvollarining rangini belgilovchi *color* va matn qaysi shriftda tasvirlanishini belgilovchi *face* parametrlariga ega. *size* parametri qiymat sifatida 0 dan 7 gacha bo`lgan sonlarni qabul qiladi. Bu sonlar matndagi simvollar o`lchamini bildiradi. HTML da ofis dasturlaridagidek simvol o`lchamlarini absolyut o`rnatish imkoniyati yo`q. Chunki bizga Web sahifani ko`rayotgan foydalanuvchi kompyuterida o`rnatilgan shriftlar va qanday o`lcham imkoniyatlariga ega ekanligi noma`lum. Foydalanuvchi brauzeri biz ko`rsatgan shrift o`lchamiga maksimal mos keluvchi o`lchamni tanlashi kerak. *Size* parametri qiymati sifatida biz shrift o`lchamini berishimiz mumkin. Masalan shrift o`lchamini bittaga oshirish uchun quyidagi konstruktsiyani yozishimiz kerak:

*<font size = "+1">*

Shrift (simvol) o`lchamlarini ikki birlikka kichraytirish uchun esa quyidagini yozishimiz kerak:

*<font size = "-2">*

Yuqoridagi teglar qatnashgan misolni ko`ramiz:

Misol.

<html>

<head>

 $\langle$ title $>$ Simvol o`lchamlari  $\langle$ /title $>$ 

</head>

<body>

 $\langle p \rangle$   $\langle$  font size = "7"> yettinchi o`lchov  $\langle$  font >  $\langle p \rangle$  $\langle p \rangle$  <font size = "6"> oltinchi o`lchov </font>  $\langle p \rangle$  $\langle p \rangle$   $\langle$  font size = "5"> beshinchi o`lchov  $\langle$  font >  $\langle p \rangle$  $\langle p \rangle$   $\langle$  font size = "4" > to`rtinchi o`lchov  $\langle$  font >  $\langle p \rangle$  $\langle p \rangle$   $\langle$  font size = "3" > uchunchi o`lchov  $\langle$  font >  $\langle p \rangle$  $\langle p \rangle$   $\langle$  font size = "2"> ikkinchi o`lchov  $\langle$  font>  $\langle p \rangle$  $\langle p \rangle$   $\langle$  font size = "1" > birinchi o`lchov  $\langle$  font >  $\langle p \rangle$ 

</body>

</html>

*font* tegining navbatdagi parametri bu *color* parametridir. *Color* parametri quyidagicha yoziladi:

$$
\textit{font color} = \text{``range''}>
$$

Masalan qo`llanilayotgan shrift simvollarini yashil rangda tasvirlash uchun quyidagini yozishimiz lozim:

$$
\leq font\ color = "green">
$$

Navbatdagi *face* parametri esa qo`llanilishi kerak bo`lgan shriftni belgilaydi. Biz matnni *face* yordamida *Times New Roman* yoki *Copperplate Gothic* shriftlari yordamida tasvirlanishini ko`rsatishimiz mumkin. Biz Web sahifada ishlatgan shrift foydalanuvchi kompyuterida operatsion sistemaga o`rnatilmagan bo`lishi mumkin, u holda brauzer o`z qoidalari asosida ish yuritadi. Har bir brauzerda Web sahifani yuklashda qaysi shriftlardan foydalanish kerakligini ko`rsatib turuvchi sozlash bo`limi mavjud. *Fase* parametri qiymati sifatida ko`pincha vergullar bilan ajratilgan shriftlar ro`yxati keltiriladi. Brauzer ro`yxat bo`yicha o`z operatsion sistemasidan (tizimidan) shu shriftlarni qidiradi va birinchi topilgan shrift bo`yicha matnni tasvirlaydi. Endi esa *font* tegining barcha parametrlari qatnashgan misolni ko`ramiz:

# *<font size = 4 color = "black» face = "courier new, arial black">*

Yuqoridagi tegda shu tegdan keyingi matn to`rtinchi o`lchamda, qora rangda va *Courier New* yoki bu shrift sistemaga o`rnatilmagan bo`lsa *Arial Black* shriftida tasvirlanish kerakligi e`lon qilingan. HTML bizga yana simvollarni *kursiv*, **qalin**, tagiga chizilgan yoki ustidan chizilgan holatlarda tasvirlash imkonini beradi.

 **teglari belgilangan joydagi matnni qalin shriftda tasvirlaydi.** 

 $\langle i \rangle$  va  $\langle i \rangle$  teglari belgilangan joy matnini kursiv shriftda tasvirlaydi.

 $\langle u \rangle$  va  $\langle u \rangle$  teglari belgilangan joy matnini tagiga chizilgan shriftda tasvirlaydi.

*<strike>* va *</strike>* teglari belgilangan joy matnini usti chizilgan shriftda tasvirlaydi.

*<tt>* va *</tt>* teglari belgilangan joy matnini monoshrift shriftda tasvirlaydi.

*<small>* va *</small>* teglari belgilangan joy matnini kichraytirilgan shriftda tasvirlaydi.

*<big>* va *</big>* teglari belgilangan joy matnini kattalashtirilgan shriftda tasvirlaydi.

Html da matnni tasvirlashning yana bir necha parametrlari mavjud. Bular qatoriga quyidagilar ham kiradi:

*<em>* va *</em>* matnni ajratish; *<strong>* va *</strong>* juda sezilarli ajratish; *<site>* va *</cite>* tsitata; *<dfn>* va *</dfn>* biror terminni aniqlash; *<code>* va *</code>* biror dasturlash tili kodini belgilash; *<samp>* va *</samp>* dasturning matnli natijasi; *<kbd>* va *</kbd>* foydalanuvchi tomonidan kirtilgan matn; *<var>* va *</var>* dastur kodidagi o`zgaruvchilar; *<abbr>* va *</abbr>* abbreviaturlar; *<acronym>* va *</acronym>* akronimlar;

## <span id="page-25-0"></span>**1.3 Elektron ishlanmalarning farqli xususiyatlari va afzalliklari, unga qo`yilgan talablar.**

Mamlakatimiz o`quv yurtlariga kirib kelayotgan zamonaviy kompyuterlar asosida o`quv yurtlarini axborotlashtirishga intilish jarayoni ta`limda elektron darsliklar uchun yo`l ochib beradi.

Klassik tushunchada darslik bu talabalar uchun kitob bo`lib, unda bilimlarning ma`lum sohasidagi o`quv materiali fan va madaniyatning zamonaviy yutuqlari darajasida tizimli bayon qilinadi. Demak, elektron darslik ham, bosma darslik ham umumiy belgilarga ega va aynan:

-o`quv materiali bilimlarning ma`lum sohasi bo`yicha bayon qilinadi;

-o`quv materiali fan, texnika, texnologiya va madaniyatning zamonaviy yutuqlari darajasida yoritiladi;

-o`quv materiali darsliklarda tizimli bayon qilinadi, ya`ni darslikning butunligini ta`minlaydigan, ma`noli munosabat va aloqali, ko`plab elementlardan tashkil topgan butun tugallangan asarni o`zida tasvirlaydi.

Elektron darslikning bosma darslikdan farqli belgilari bizning nazarimizda keyingi qatorlarda o'z aksini topgan.

Har bir bosma darslik talabalarni tayyorlashning ma`lum boshlangich darajasiga mo`ljallangan va o'qitishning yakuniy darajasini tavsiflaydi. Ko`plab umumta`lim fanlari bo`yicha odatdagi (tayanch), murakkabligi yuqori, maxsus va boshqa fanlar darsliklari mavjud. Aniq bir o`quv fani bo`yicha elektron darslik murakkablikning bir necha darajasidagi materialni o`z tarkibida saqlashi mumkin. Bunda ular har bir daraja uchun interfaol tartibotda bilimlarni tekshirish uchun ko`p variantli topshiriqlarni o`z tarkibiga saqlagan bo`ladi.

Elektron darslikda ko`rgazmalilik bosma darslikdagidan ko`ra yuqoriroq. Elektron darsliklarda ko`rgazmalilik, ularni yaratishda animatsiyalar, tovush kuzatishlar, giperjo`natishlar, videolavxalar va boshqalar kabi multimediyali texnologiyalardan foydalanish bilan ham ta`minlanadi.

Elektron darslik sinov topshiriqlari va testlarining ko`p variantliligi, ko`pdarajaliligi va xilma-xilligini ta`minlaydi. Elektron darslik barcha topshiriq va testlarni interfaol va ta`lim beruvchiga tartibli berilishga imkoniyat yaratadi. Noaniq javob paytida tushuntirishlar va izoxlar orqali aniq javob berishga erishish mumkin.

Elektron darslikni yaratish va tarqatishda bosmaxona ishlari bajarilmaydi. Elektron darsliklar o`zining tuzilishi bo`yicha ochiq tizim bo`lib hisoblanadi. Ularni ishlatish jarayonida to`ldirish, takomillashtirish mumkin.

Elektron darslikning ta`lim oluvchilar bilan yaqinlashuvi bosma ko`rinishdagi darsliklardan ko`ra yuqoriroq. Elektron darslikka talab oshganda uning adadini osongina oshirish mumkin, tarmoq bo`yicha jo`natish mumkin.

Foydalanishda va ishlab chiqish maqsadlariga bog`liq ravishda ko`p funksiyaliligini ta`minlash uchun elektron darsliklar turli xildagi tuzilmalarga ega bo`lishi mumkin. Masalan, darslarda foydalanish uchun aniq bir fan bo`yicha

o`quv dasturiga mos keladigan elektron darslikni yaratish va o`quv materiallini mavjud mavzuviy rejalashtirish asosida berish mumkin. Elektron darsliklarni mavzuviy rejalashtirishga bog`lamasdan, balki shunchaki konkret ta`lim bosqichi bo`yicha o`quv rejasiga rioya qilib ishlab chiqish mumkin.

Elektron darsliklarning asosiy xossalari va kategoriyalari.

Elektron darslik quyidagi asoslarga ega bo`lishi kerak:

- o`quv mashg`ulotlarini yuqori sifatli darajasida o`tkazilishni ta`minlash;
- bilimlarning o`zini hosil qilish va o`zini baholash imkoniyatlarini yaratish;
- ma`ruza va amaliy mashg`ulotlarni o`zaro yaqinlashtirish;
- axborotli-ta`lim resurslari rivojlanishining garmonik tasnifiga ega bo`lish;

- matnli va boshqa axborotli materiallar yangilangan (gipermatnlar) va illyustratsiyalangan (multimediya vositalari, rasmlar, jadvallar, diagrammalar va boshqalar) bo`lishi kerak;

- Elektron darslik rasmi matnga yoki ma`lumotnomaga aylanmasligi kerak.

Elektron darslik ta`lim jarayoniga odatdagi darslikdan o`zgacha, inson miyasi imkoniyatlarini, xususan, eshitish va emotsional xotirasini jalb qilib, shuningdek kompyuter samaradorligidan foydalanib tushunishni, mavjud tushunchalar va misollarni eslab qolishni maksimal darajada yengillashtirishi kerak.

Elektron darsliklarning quyidagi turlari mavjud:

1. Foydalanish bo`yicha 2 turga ajratish mumkin: jamoaviy foydalanish va individual foydalanish. Jamoaviy foydalanish elektron darsliklari kompyuterning katta tizimli resurslarini talab qilmasligi kerak, chunki ular ko`pincha serverlarda o`rnatiladi va ularga kompyuter tarmog'i orqali yaqinlashish imkoni beriladi. Individual foydalanishdagi elektron darsliklari o`quv materialini talaba ishtirokida yoki ishtirokisiz o`rganish uchun mo`ljallangan. Elektron darsliklarning ikkala turidan ham ma`ruza mashg`ulotlarida foydalanish mumkin.

2. O`quv materiallarini yetkazib berish bo`yicha: bunday turdagi elektron darsliklar bir bo`lim o`quv materialini o`zlashtirmay turib, navbatdagi bo`limga o`tishga yo`l qo`ymaydi.

3. O`quv axborotlari va materiallarining yangilanishi bo`yicha: uzluksiz yangilanish va davriy yangilanish turlariga ajratiladi. Uzluksiz yangilanishli elektron darsliklar asosan elektron o`quv bazalarida (portallar, web-saytlar va boshqalar) yoki elektron kutubxonalarda joylashtiriladi. Davriy yangilanishdagi elektron darsliklar asosan turli xildagi axborotning elektron tashuvchilarini tasvirlaydi (disketlar, CD-disklar va boshqalar).

Elektron darslik yaratish usullari va unga qo`yiladigan asosiy talablar.

Elektron qo`llanmalar o`quv fanini yoki uning ma'lum bir bo`limini mustahkam o`rganishni ta'minlovchi va o`zida odatdagi qo`llanma, ma'lumotnoma mashqlar to`plami, laboratoriya praktikumi xususiyatlarini birlashtiruvchi dasturiyuslubiy majmuadir. Ushbu «elektron ma'ruzachi», faqat qo`llanma yoki o`quv qo`llanmasining barcha afzalliklarini saqlab qolish uchun mo`ljallangan bo`lmasdan, balki kompyuterlar tomonidan ta'minlanadigan zamonaviy axborot texnologiyalari, multimedia imkoniyatlaridan to`la ravishda foydalanish uchun ham yaratiladi. Bu imkoniyatlarga quyidagilarni kiritish mumkin.

-fizikaviy, kimyoviy va shunga o`xshash jarayonlarni dinamikada ko`rsatish;

-bevosita kuzatish imkoniyati bo`lmagan ob`ekt va jarayonlarni ko`rgazmali ko`rsatish;

-o`zining o`rganish uchun noyob yoki qimmatbaho ko`rgazmalar, materiallar, reagentlarni talab qiluvchi, shuningdek insonning sog`lig`i va hayoti uchun xavfli ob`ekt va jarayonlarni kompyuterli modellashtirish va ularni ko`rgazmali ko`rsatish;

-o`quv materiallariga audio va video ko`rinishlar hamda animatsiyani kiritish;

-matnlarga bog`langan yo`naltirishlar va jo`natishlarni tashkil qilish;

-murakkab hisoblarni, natijalarni raqamli yoki grafik ko`rnishda ko`rsatish bilan tezkor amalga oshirish;

-talabaning masalalar va testlarni bajarishdagi bilimini o`zi tomonidan tezkor nazorat qilish.

Elektron qo`llanmani yaratish jarayoni bir vaqtning o`zida yaratilayotgan qo`llanmaning mazmunini hamda axborot texnologiyalari sohasidagi bilimlarni bilishni talab qiladi. Bu amaliyotda ikki yo`nalishdagi mutaxassislarning «fan bo`yicha ma`ruzachi» va « dasturchi-mutaxassis» larning o`zaro hamkorligi ko`zda tutiladi. Ushbu ishni bajarishda quyidagi asosiy bosqichlar tavsiya qilinadi:

-qo`llanma matnining dastlabki variantini tayyorlash (hech bo`lmaganda ma`ruza matni bo`lish kerak);

-elektron qo`llanmaning alohida qismlarini o`zaro bog`langan senariyasini, shuningdek audio va video syujetlarning, elektron qo`llanmani o`qish jarayonida matnda statik tarzda joylashgan yoki dinamikada paydo bo`ladigan turli xil illyustratsiyalarning senariyasini boshlang`ich tarzda tayyorlash;

-Kompyuter elektron qo`llanmani tarkibiy qismlarini amalga oshirish.

Elektron qo`llanmani tayyorlashdagi muhim narsalardan biri bu qo`llanmaning aloxida tarzdagi qismlarini o`zaro aloqali senariyasini va kompyuterlarning yuqori audio va video senariyasini tuzishdir. Yuqorida aytilganidek, «fan bo`yicha ma`ruzachi» ning dasturlash bo`yicha bilimning darajasi bu ishga xalaqit bermaydi, lekin u o`zining fani va boshqa fanlar bo`yicha yaratilgan qo`llanma va o`qitish tizimlari bilan tanishib chiqish zarur. Bunday asosiy maqsad-audio va videofragmentlariga, formula, grafika, rasm, jadvallar va boshqalarni ko`rsatish usullariga e`tiborni kuchaytirgan holda hozirgi zamon axborot texnologiyalarining imkoniyatlarini o`rganishdir. Bu yerda asosiysi o`quvchiga bilimlarni berish vositalarini bilish, ularni dasturlash emas.

Elektron o'quv uslubiy majmualarni yaratish bosqichlari va tamoyillari Elektron o'quv uslubiy majmualar yaratish bosqichlari quyidagilardan iborat:

- 1. Manbalarni tanlash;
- 2. Mualliflar bilan manbalarni qayta ishlash uchun shartnoma imzolash;
- 3. Mundarija va tushunchalar ro'yxatini (indekslar) ishlab chiqish;
- 4. Moduldagi matnlarni bo'limlar bo'yicha qayta ishlash va Yordam (Help) tizimini yaratish ;
- 5. Gipermatnlarni elektron shaklda amalga oshirish;
- 6. Texnik talablarni ishlab chiqish;
- 7. Multimedia uchun ma'lumotlarni tanlash;
- 8. Ovozli hamohanglikni ishlab chiqish;
- 9. Ovozli hamohanglikni amalga oshirish;
- 10. Visuallashtirish uchun ma'lumotlarni tayyolash;
- 11. Ma'lumotlarni visuallashtirish.

Birinchi bosqichda tanlab olingan manbalar quyidagi talablarga javob berishi kerak:

- o'quv dasturiga to'la mos kelishi;
- gipermatnlarni yaratish uchun qisqa va qulay bo'lishi kerak;
- ko'p sondagi namunalar va masalalarga ega bo'lishi kerak;
- qulay formatda bo'lishi kerak.

Ikkinchi bosqichda olingan manbalar to'plamidan sifat va narxlari bo'yicha optimal nisbatga ega bo'lganlari tanlab olinadi.

Uchinchi bosqichda mundarija ishlab chiqiladi, ya'ni ma'lumotlar hajmi bo'yicha minimal, mazmuniga ko'ra tugallangan modullardan iborat bo'limlarga ajratiladi.

To'rtinchi bosqichda mundarija, indeks va modullar strukturasiga mos holda manbalardagi matnlar qayta ishlanadi; ro'yxatga kirmagan matnlar olib tashlanadi, manbalarda yo'qlari esa yoziladi; kontekst yordam tizimi (Help) ishlab chiqiladi; modullar orasidagi bog'lanishlar va boshqa gipermatnli bog'lanishlar o'rnatiladi;

Shu tarzda gipermatn loyihasi kompyuterda amalga oshirish uchun tayyorlanadi.

Beshinchi bosqichda gipermatn elektron shaklda amalga oshiriladi. Natijada o'quv maqsadlarida foydalanish mumkin bo'lgan oddiy elektron nashr yaratiladi.

Oltinchi bosqichda har bir muayan holatda kompyuterga qanday matematik amallar yuklatilishi va kompyuter beradigan javob qanday shaklda bo'lishi aniqlanadi; intellektual yadro loyihalanadi va amalga oshiriladi; matematik

masalalarni yechishda intellektual yadodan foydalanish bo'yicha ko'rsatmalar ishlab chiqiladi.

Natijada talaba va o'qituvchilar uchun muhim va kerakli bo'lgan elektron o'quv uslubiy majmua yaratiladi. Intellektual yadroni shunday yaratish kerakki uni quvvatli kompyuter paketlari masalan Derive, Reduse, Maple, Matlab va h.k. larga almashtirish mumkin bo'lsin. Shu tarzda elektron o'quv uslubiy majmua multimedia vositalari yordamida takomillashtirishga tayyor holga keladi.

Yettinchi bosqichda alohida tushuncha va tasdiqlarni tushuntirish usullari o'zgartiriladi va multimedia ma'lumot'lumotlari bilan almashtiriladigan matnlar tanlab olinadi.

Sakkizinchi bosqichda ekranni matnli ma'lumotlardan xolos qilish va o'rganilayotgan ma'lumotlarni tushunish hamda eslab qolishni yengillashtirish maqsadida ovozli ma'lumotlar uchun matnlar ishlab chiqiladi.

To'qqizinchi bosqichda ovozli ma'lumotlar uchun ishlab chiqilgan matnlar diktofonga yoziladi va kompyuterga joriy qilinadi.

O'ninchi bosqichda yuqori darajada ko'rgazmalilikka erishish uchun modullarni visuallashtirish senariyalari ishlab chiqiladi.

O'n birinchi bosqichda matnlarni visuallashtirish amalga oshiriladi, ya'ni ishlab chiqilgan senariylarni rasmlar, grafiklar, animatsiyalar yordamida amalga oshiriladi.

Shu bilan elketron darslikni ishlab chiqarish tugaydi va uni foydalanish uchun tayyorlash boshlanadi.

Elektron o'quv uslubiy majmuani foydalanish uchun tayyorlash quyidagi bosqichlarda amalga oshiriladi:

1. Testdan o'tkazish;

2. Foydalanish uchun ko'rsatmalar yozish;

3. Metodik ta'minotni ishlab chiqish;

4. Ro'yxatdan o'tkazish uchun materiallarni tayyorlash;

5. Elektron o'quv uslubiy majmuani ro'yxatdan o'tkazish va grif olish;

6. Elektron o'quv uslubiy majmuani himoyalash va tarqatish.

Elektron o'quv uslubiy majmualarni yaratish tamoyillari quyidagilarni o'z ichiga oladi:

1. Kvantlash tamoyili: ma'lumotlarni hajmiga ko'ra kichik ammo mazmunan tugallangan modullardan iborat qismlarga ajratish.

2. To'liqlik tamoyili: har bir modul quyidagi komponentlarga ega bo'lishi kerak:

- nazariy yadro;
- nazariya bo'yicha nazorat savollari;
- misollar:
- mustaqil bajarish uchun masala va mashqlar;
- butun modul bo'yicha nazorat savollari;
- nazorat ishi;
- kontekst yordam (Help);
- tarixiy izohlar.

3. Ko'rgazmalilik tamoyili: har bir modul yangi tushuncha, fikr va usullarni tushunish va eslab qolishni yengillashtirish imkonini beradigan minimal darajadagi matn va visualizatsiyaga ega kadrlar kolleksiyasidan iborat bo'lishi kerak.

4. Tarmoqlanish tamoyili: har bir modul boshqa modullar bilan gipermatnli havolalar orqali shunday bog'langan bo'lishi kerakki foydalanuvchi ixtiyoriy modulga o'tish imkoni bo'lsin.

5. Boshqarish tamoyili: o'quvchi kadrlar almashishini mustaqil boshqaradi, ekranga ixtiyoriy sondagi misollarni chiqarish imkoniga ega bo'ladi ("misol" tushunchasi keng ma'noga ega: o'rganilayotgan tushuncha va fikrlarni tasvirlab beradigan misollar, muayyan masalalarni yechish uchun namunalar, teskari misollar va h.k), o'ziga kerakli miqdorda masalalarni yechish imkoniyati, shuningdek nazorat savollariga javob berib yoki nazorat ishlarini bajarib o'zini tekshirish imkoniyati.

6. Moslashuvchanlik tamoyili: o'quv jarayonida elektron o'quv uslubiy majmua muayan foydalanuvchining ehtiyojlariga moslashish imkoniyatiga ega bo'lishi, o'rganilayotgan materiallarning chuqurligi va murakkabligini o'zgartirishga imkon berishi, foydalanuvchining ehtiyojlariga mos ravishda qo'shimcha ko'rgazmali materiallarni yuzaga keltirishi, o'rganilayotgan tushunchalar va masalalar natijalarini grafik va geometrik interpretatsiyasini taqdim etishi kerak.

7. Kompyuterli yordam tamoyili: o'quvchi ixtiyoriy paytda uni zerikarli ishlardan ozod etuvchi va o'rganilayotgam materialning mohiyatiga e'tiborini qaratishga, ko'proq misollarni ko'rish va yechishga imkon beradigan kompyuter yordamidan foydalanishi mumkin. Bunda kompyuter nafaqat qo'pol almashtirishlarni, har xil hisoblashlarni va grafiklarni qurishni bajaradi, balki ixtyoriy qiyinlik darajasidagi matematik amallarni bajaradi, shuningdek ixtiyoriy bosqichda olingan natijalarni tekshiradi.

8. Yig'iluvchanlik tamoyili: elektron o'quv uslubiy majmualar ularni yagona elektron majmualarga birlashtirish imkonini beradigan formatlarda bajarilishi kerak, ularni kengaytirish va yangi mavzular hamda bo'limlar bilan to'ldirish imkoniga ega bo'lishi kerak, alohida fanlar bo'yicha elektron kutubxonalarni shakllantirish imkonini berishi kerak.

Elektron o'quv uslubiy majmualarni yaratish vositalarini maqsadi va bajaradigan funksiyalari, texnik ta'minotga bo'lgan talablar, qo'llash xususiyatlarini o'z ichiga olgan kompleks mezonlar bo'yicha guruhlarga ajratish mumkin. Bu mezonlarga mos ravishda elektron o'quv uslubiy majmualarni yaratish vositalarini quyidagicha sinflarga ajratish mumkin:

- an'anaviy dasturlash tillari;
- umumiy maqsadlarga mo'ljallangan instrumental vositalar;
- multimedia vositalari;
- gipermatn va gipermedia vositalari;

#### <span id="page-34-0"></span>**II-BOB. ELEKTRON O`QUV KOMPLEKSLARNI YARATISH TEXNOLOGIYALARI**

#### **2.1 Elektron o'quv kompleks yaratish uchun kompyuterning texnik ta`minotiga talablar**

<span id="page-34-1"></span>Bizga Web dasturlash fanidan elektron o'quv kompleks yaratish asosiy masala sifatida qo`yiladi. Bunda masalani yechish jarayoni uchun kompyuterning quyidagi konfiguratsiyasi minimum talablarga javob berishi lozim bo`ladi:

-Pentium III yoki undan yuqori tezlikka ega bo`lgan protsessor (CPU);

-32-razryadli amallar tizimi. Kamida Windows-95 yoki Windows NT operatsion tizimi;

-32 Mbaytli operativ xotira (DIM yoki DDR).

-agar shaxsiy Web server (Personal Web server) qo`llanilmasa, unda 16 Mbayt operativ xotira;

-qattiq disk (vinchester) da kamida 200 Mbayt bo`sh joy;

-VGA video adapteri yoki 25 ta rangni qo`llab quvvatlovchi SVGA videoadapteri;

-Sichqoncha (manipulyator).

Shuningdek kompyuterning quyidagi qo`shimcha qurilmalariga ham talablarni keltirib o`tish mumkin:

-natijalarni olish va chop qilish uchun printer;

-kerakli axborotlarni skaner orqali o`qitish va kompyuterda tasvirini hosil qilish uchun skaner;

-elektron o'quv komplekslardan foydalanish jarayonida eshitish uchun quloqlik (naushnik);

-elektron o'quv komplekslardan foydalanish jarayonida eshitish uchun Sound Buffer va h.k.

Shuningdek, agar yaratiladigan elektron o'quv komplekslardan elektron kutubxonalarga hamda Internet saytlariga bog`lash uchun moslashtirilsa, HUP qurilmasi, Internet tarmog`iga ulanish uchun zarur bo`lgan barcha texnik vositalar hamda videoproektorlar bo`lishi foydadan holi emas.

Dasturiy ta`minotga talablar.

-yaratilayotgan dasturiy taominot quyidagilarni amalga oshirish kerak;

-turli platformalarda ishlay olish;

-«On-line» rejimida o`qitish imkoniyati;

-kuchli imkoniyatli funksiyalari bilan birga ishlatishda sodda bo`lish;

-o`qitishda interaktiv yordam berish;

-o`rganilayotgan bir bo`limdan boshqa bo`limga tezkor o`tishi;

-individual va jamoa bo`lib o`qishni olib borilishi;

-o`rganilayotgan ob`ektlar ierarxiyasini qulay ko`rinish;

-o`rganilayotgan bo`limlar ketma-ketligini ixtiyoriy tartibda (taklif etilgandan tashqari) tanlab olish imkoniyati;

-mashg`ulot jarayonida o`quvchi tomonidan kerakli axborotni kiritish va uni yangilash imkoniyati;

-o`quvchi uchun individual vazifalarni bajarish bo`yicha natijalar monitoringi;

-fayllarni, grafiklarni, katta diagrammalarni standart betlarda chop etilishi;

-diagramma, grafiklarni ko`rsatish imkoniyatlari, ularning kerakli qismini o`quvchi tomonidan tanlab olinishi;

-o`rganilayotgan tizimning ishlash jarayonini animatsiyasi;

-o`quvchi individual vazifani bajarayotganda uning xatosini nazorat qiluvchi vositalar borligi;

-grafikli interfeyslarning standartlarini qo`llab-quvvatlash;

-GIF va JPEG tasvirlarini ko`rsatish;

-glossariy bilan ishlash;

-bo`limlarni, sarlovhalarni, rasmlarni, formulalarni, yo`naltirishlarni axtarish tizimini qo`llanilganligi;

-shriftlarning turli xilligi;

-formulalarni masshtablash;

-bo`limlarni, formulalarni, grafiklarni, rasmlarni nomerlash;

-bo`lim, formula, manbalarga yo`naltirish borligi va ular bilan ishlash;
-o`quvchining xarakatlarini yozib borish imkoniyati;

-audio, video bilan birga olib borish;

-kompyuter darsligining dasturiy taominotini butunligi nazorat qilib borish;

-qo`shimcha yozuvlar uchun joylar borligi, izoxlar uchun ko`rsatilgan joylarda bo`sh darchalarni tashkil etish mumkinligi.

O'quv-uslubiy majmuaning tuzilishi va asosiy xarakteristikalari:

O'quv-uslubiy majmuani o'qitishning turli xil didaktik vositalari majmuasi sifatida qarash mumkin. Bunday vositalarga bosma o'quv qo'llanmalar, o'qitishning texnik vositalari, o'rgatuvchi dasturlar va telekommunikatsiya vositalarini kiritish mumkin.

O'quv-uslubiy majmuaning strukturali tashkil etuvchilari. Umumiy holda o'quv-uslubiy majmuaning strukturali tashkil etuvchilari quyidagilardan iborat bo'ladi:

bosma nashrlar;

tarmoq elektron o'quv nashrlari (elektron o'quv uslubiy majmua);

gipermantli va multimediali ko'rinishdagi kompyuterli o'qitish tizimlari;

audio o'quv-informatsion materiallar;

video o'quv-informatsion materiallar;

laboratoriya praktikumlari;

masofaviy murojaat qilinadigan informatsion ma'lumotlar va bilimlar bazasi;

masofaviy murojaat qilinadigan elektron kutubxonalar;

kompyuterli ta'lim muhitiga asoslangan o'qitish vositalari;

virtual reallikka asoslangan o'qitish vositalari;

geoinformatsion tizimlarga asoslangan o'qitish vositalari.

Bosma nashrlar – darslik, o'quv qo'llanma, uslubiy ko'rsatma, lug'atlar, spravochniklar va h.k. larning qog'ozli tashuvchilardagi nusxalari. An'anaviy darsliklar, o'quv-uslubiy va o'quv-amaliy qo'llanmalar, ishchi daftarlar va boshqalar o'quv-uslubiy majmualarni yaratishda keng qo'llaniladi. [6]

O'z navbatida qog'ozli' texnologiya asosidagi o'quv-uslubiy majmua vositalarining tipik to'plami quyidagilar bo'lishi mumkin:

o'quv dasturi;

adabiyotlar ro'yxati(asosiy, qo'shimcha, fakultativ);

o'quv kursini o'rganish bo'yicha uslubiy ko'rsatma;

o'quv-amaliy qo'llanma;

testlar (kiruvchi, oraliq, identifikatsion, yakuniy);

audiokasseta;

qisqacha ma'ruzalar yozilgan videokasseta yoki qurilmaning ishlashi, fizika, ximiya va boshqa fanlar bo'yicha tajribalarning video tasviri;

oddiy va multimedia(CD-ROM) variantidagi kompyuterli o'qitish dasturlari; maqola, darsliklar, normativ materiallarning nusxalari va b.

amaliy masalalarni yechish uchun namunalar va mustaqil bajarish uchun topshiriqlarga ega ishchi daftarlar;

mustaqil ishlashni tashkil etish bo'yicha tavsiyalar va mustaqil ishning grafik-rejasi.

Tabiiy fanlarni o'rganishda o'quv-uslubiy majmua tarkibiga laboratoriya praktikumlarini bajarish uchun materiallar va topshiriqlar hamda laboratoriya ishlari majmualari kiradi.

O'quv-uslubiy majmuaning funksional xarakteristikalari.

O'quv-uslubiy qo'llanma avtorlari o'quv-uslubiy majmua va komplekt o'rtasidagi muhim farqlarni keltirib o'tishgan. Shunga ko'ra o'quv-uslubiy majmua atamasi didaktik vositalarning ochiq tizimini belgilash uchun kiritilgan. O'quvuslubiy komplekt atamasi esa qandaydir sinf darsliklari komplektini, ya'ni yopiq tizimni belgilash uchun kiritilgan. Shunday qilib o'quv-uslubiy majmua o'qitish vositalari tizimi sifatida muhim ahamiyat kasb etadi.

O'quv-uslubiy majmualar qanchalik turli-tuman bo'lmasin funksional jihatdan pedagogik tizimning modelli tavsifini aks ettiradi.

1. Tanlangan fan bo'yicha o'quv jarayonini tizimli-uslubiy ta'minlash vositasi sifatida ajralib turadi va bu uning asosiy funksiyasi hisoblanadi.

2. Turli didaktik o'qitish vositalarini birlashtiradi hamda ularni ta'lim va tarbiya uchun yo'naltiradi.

3. O'rganilayotgan fan mazmuni, bitiruvchilarning bilim va ko'nikmalariga bo'lgan talablarini ochadi va shu asosida uni amalga oshirish imkonini beradi.

4. yangi bilimlar, novatorlik g'oyalari va ishlanmalarni to'plash uchun xizmat qiladi, pedagogning ijodiy potensiallarini oshiradi.

Shuni ta'kidlash joizki, o'quv-uslubiy majmuani ishlab chiqarishga modulli yondashuv kafedra va fakultetlarga o'zlarining o'quv va o'quv-uslubiy vositalari korpusini yaratish imkonini beradi.

O'quv-uslubiy majmuaning strukturasi. O'quv-uslubiy majmua bir qancha o'quv modullaridan tashkil topgan bo'ladi va bu modullar muayyan predmet kursining asosiy bo'limlariga mos keladi.

O'quv modullarini ajratish qonuniyatlari o'quv kursini o'qitish qonuniyatlari bilan mos keladi. Bunda talabaning fan bo'limini o'zlashtirish va qayta ishlashga sarflaydigan vaqti hisobga olinadi.

O'quv-uslubiy majmuaning eng umumiy strukturali blok-sxemasi quyidagicha tasvirlanishi mumkin:

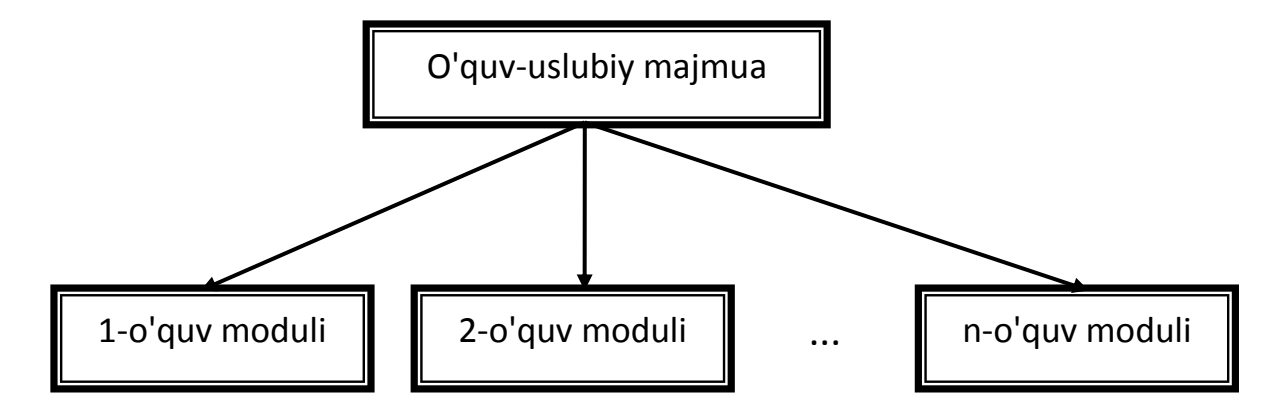

Turli xil o'quv modullari (va o'quv-uslubiy majmuaning o'zi) yangi o'quvuslubiy majmualarga jamlanishi yoki boshqa o'quv-uslubiy majmuaga tarkibiy qism sifatida kirishi mumkin.

O'quv-uslubiy majmuaning yadroviy birligi sifatida o'quv moduli, ya'ni talabaning mustaqil o'quv faoliyatini boshqarish uchun zarur va yetarli ma'lumotlarga ega qo'llanma olinadi.

Texnologik nuqtai nazardan, ta'lim jarayoni barcha qatnashchilarining imkoniyatlari va ehtiyojlari hisobga olingan holda, o'quv-metodik resurslarni taqdim etishning metodik asoslangan printsiplarini ishlab chiqish va o'quvmetodik, ilmiy-tadqiqot hamda axborot resurslari tizimidan foydalanishni tashkillashtirish, bu yo'nalishdagi asosiy vazifalardan hisoblanadi. Pedagogik faoliyat amaliyotiga, o'quv va ish dasturlari; lektsiyalar va amaliy mashg'ulotlarning grafik-rejalari; entsiklopediya va lug'atlar; kartalar, sxemalar, illyustratsiyalar; masalalar va mashqlar to'plamlari, ularni bajarish bo'yicha metodik tavsiyalar; insholar, referatlar mavzulari va shuningdek; o'zini o'zi tekshirish uchun savollar va testlar; kompyuter eksperimentlarini va amaliy o'yinlarni o'tkazish uchun modellashtiruvchi dasturlar (ixtisoslashgan ma'lumotlar bazasidan foydalanish mumkin bo'lgan holda); o'qitish sifati va ta'lim olayotganlar rivojlanishi nazorat qilinishini olib borish dasturlari kabi turli elektron o'quv materiallaridan foydalanish keng kirib bormoqda.

Avtomatlashtirilgan ta'lim (o'quv) tizimi sifatida, EO'K lari quyidagi vazifalarni bajarishi kerak:

• o'quv fanini o'rganish bo'yicha o'quvchi faoliyatini samarali boshqarish;

• o'quv-bilim jarayonini rag'batlantirish;

• o'quv materialini o'zlashtirish natijalariga bog'liq holda va ulardan har birining didaktik xususiyatlarini hisobga olib, o'quv-bilim faoliyati har xil turlari oqilona qo'shib olib borilishini ta'minlash;

• material (matn, chizmalar, audio, video, animatsiya) ni taqdim etishning turli texnologiyalarini oqilona birlashtirish;

• tarmoqda joylashtirishda, kommunikatsiya texnologiyalari asosida virtual seminarlar, diskussiyalar, amaliy o'yinlar va boshqa mashg'ulotlar tashkil qilinishini ta'minlash. Biroq, umumiy talablardan tashqari, darslik (o'quv) tipidagi elektron nashrlarga qo'yiladigan maxsus talablar ham bor.

Elektron ta'lim O'zbekiston Respublikasining «Axborotlashtirish to'g'risida»gi qonunini bajarish maqsadida Xalq ta'limi, Oliy va o'rta maxsus ta'limi vazirliklari tomonidan qator me'yoriy xujjatlar va dasturlar ishlab chiqilib,

qabul kilingan edi, shuningdek axborot tarmog'ini shakllantirish, axborot resurslarini yaratish va AKTni ta'lim jarayonida qo'llash buyicha chora-tadbirlar amalga oshirildi. Barcha oliy o'quv yurtlari yagona korporativ tarmoqqa birlashtirilgan. www.edu.uz, www.markaz.uz web-saytlari ishga tushirilgan. Internet tarmog'ining milliy segmentida axborot resurslarni shakllantirish bo'yicha chora-tadbirlar rejasiga muvofiq, barcha o'quv yurtlari web-saytlari www.edu.uz axborot-ta'lim portaliga birlashtirilgan. Bundan tashqari, o'kuv yurtlarining o'quv qo'llanma va ma'ruza matnlari «Ziyo» elektron-ta'lim bazasida joylashtirilgan, «ZiyoNET» axborot-ta'lim tarmog'ining resurslari yaratilgan, o'zbek adabiyotining yorqin namoyondalari hayoti va ijodiga bag'ishlangan www.literature.uz web-sayti ishga tushirilgan, makolalar to'plami, o'quv qo'llanmalar va E-collector referatlar hamda oltita tilga mo'ljallangan www.multilex.edu.uz on-layn lug'at yaratildi. O'quv jarayonini boshqarishni kompyuterlashtirish, ta'lim jarayoniga masofaviy o'qitishni joriy etish, talabalar va o'qituvchilarning mustaqil o'qishini ta'minlash maqsadida Nizomiy nomidagi Toshkent Davlat pedagogika universiteti (TDPU) qoshida www.pedagog.uz axborot-ta'lim portali yaratildi. Mazkur portalning masofaviy o'qitish bo'limida o'rganilayotgan fanlar bo'yicha test vazifalari va virtual laboratoriya stendlari joylashtirilgan. Universitet buyicha 250 kompyuterni birlashtirgan "TDPU-INTRANET» tarmog'i faoliyat yuritadi. 2007 yilning oxiriga kelib, oliy o'quv yurtlarida yaratilgan 500dan ziyod elektron o'quv qo'llanma ro'yxatga olingan, o'qitiladigan predmetlar aksariyati bo'yicha ma'ruzalarning elektron matnlaridan oliy o'quv yurtlari axborot-resurs markazlarida foydalanish mumkin.

ZiyoNET ta'lim tarmog'i resurs markazining bo'linmasi tomonidan «ZiyoNET» portalining «Biblioteka» bo'limida 6000 dan ziyod axborot-ta'lim resurslari joylashtirilgan. Barcha resurs markazlarida axborot va kompyuterlarni zararli dasturlardan himoyalash bo'yicha zarur chora tadbirlar ko'rildi. Buning uchun doimiy tarzda yangilanib turadigan maxsus viruslarga qarshi dasturlar qo'llaniladi. O'zbekiston Respublikasi Prezidentining 2006 yil 20 iyundagi 381 son farmoniga muvofiq oliy o'quv yurtlari boshida axborot-resurs markazlari

tashkil etilmoqda, bu esa kadrlarni tayyorlash jarayoniga ijobiy ta'sir ko'rsatmoqda. Axborot-resurs markazlardagi kompyuterlarning umumiy soni 1600 ziyodni tashkil etadi. O'rta maxsus, kasb-hunar ta'limi markazining barcha o'quv yurtlari orasida byudjet mablag'lari xisobiga tayyorlangan 307 o'quv qullanmalarning elektron versiyalari tarqatilgan. Ishlar ta'lim jarayonida AKTni qullash bo'yicha o'rta maxsus o'quv yurtlari o'qituvchilarining ko'nikmalarini oshirish buyicha tasdiqlangan chora-tadbirlar rejasiga muvofiq amalga oshirilmoqda. O'quv yurtlarining aktdan foydalanish imkoniyati Maktablarning AKTdan foydalanish imkoniyati. Xalq ta'limi vazirligi tomonidan umumta'lim maktablarini kompyuter texnikasi bilan jihozlash ishlari amalga oshirilmokda. Buning uchun xalqaro moliya institutlarining kredit va grantlari jalb qilinmoqda. 2007 yilda maktablarni kompyuter texnikasi bilan jihozlash bo'yicha ko'rsatkichlarning pasayishi eksluatatsiyadan eskirgan texnikani chiqarish va respublika buyicha yangi umumta'lim maktablarni ishga tushirish bilan bog'liq edi. O'rta maxsus, kasb-hunar ta'limi markazi tizimida 119 akademik litsey, 1074 kasb-hunar kollej faoliyat yuritmoqda. Axborot texnologiyalariga ixtisoslashgan 37 kasb-hunar kollejdan tashqari 400 dan ziyod kollejlar informatika va axborot texnologiyalari, radiotexnika, radioaloqa, telekommunikatsiya kabi 19 yo'nalishdagi 44 mutaxassisliklar bo'yicha mutaxassislarni tayyorlaydi. O'rta maxsus o'quv muassasalaridagi kompyuterlarning umumiy soni 30 683 ga teng yoki kasb-hunar kollej va akademik litseydagi 100 talabaga tegishli ravishda 2,6 va 4,7 kompyuter to'g'ri keladi. AKTga ixtisoslashgan kasb-hunar kollejlarning texnikaviy bazasini mustahkamlash uchun xorijiy tashkilotlarning zaym grantlari jalb etiladi. Oliy o'quv yurtlarining AKTdan foydalanish imkoniyati 2007 yilda Oliy va urta maxsus ta'lim vazirligi tizimida amalga oshirilgan chora-tadbiri natijasida oily o'quv yurtidagi kompyuterlar soni 54 mingdan ziyodni tashkil etdi, bu esa 2006 yilga nisbatan 2 marta ko'pdir. Internetdan faol foydalanuvchi talabalar soni 83% oshib, 52 mingdan ziyod talabani tashkil etdi. Barcha oliy o'quv yurtlaridagi kompyuterlarning umumiy soni 23 420 birlikni yoki 100 talabaga

o'rtacha 7,8 kompyuterni tashkil etdi va qulay imkoniyatlarga ega bo'ldi. Zamonaviy kompyuterlar biz uchun qulayliklar yaratib beradi.

# **2.2 "Maxsus fanlarni o'qitish metodikasi» faniga oid boshlang`ich ma`lumotlar to`plash va tahlil qilish.**

Maxsus fanlarni o'qitish metodikasi (MFO'M) predmeti texnika sohasidagi pedagogikaga oid mutaxassislarni tayyorlashda o'quv rejasida yetakchi o'rinni egallaydi. Unda o'quv rejasidan bo'lajak mutaxassislarning yetuk muhandis bo'lib yetishishlari uchun zarur predmetlar, o'qitishning tarbiyaviy vazifalari, o'qitilayotgan predmetlarning boshqa predmetlar bilan aloqasi, ularning ishlab chiqarish amaliyotlarini ta'lim bilan birgalikda olib borish kerakligini ko'rsatib berilgan. MFO'M fanini darsda g'oyaviy-siyosiy, ma'rifiy-tarbiyaviy usullari bilan, ta'lim berish sifati va samaradorligini oshirishning zamonaviy usullari va vositalari o'quv-tarbiyaviy jarayonini oqilona tashkil etish, o'quvchilarning bilim olishlarini faollashtirish kabilar bilan doimo birgalikda olib borish kerak. Texnikaga oid fanlarni o'rgatish jarayoni turli xildagi ko'rgazmali o'quv qurollarini ko'rsatish bilan, mashqlar va laboratoriya ishlari, bu mashg'ulotlarning o'zaro uzviy bog'langanliklari bilan olib borilishi lozim. Kompyuter texnikasidan dars berishda kompyuterlarga oid barcha ko'rgazmali texnik qurollar (aktiv, passiv), uning qismlari bo'lishi lozim. SHuningdek ta'lim berishning zamonga xos texnik vositalaridan: diafilmlar, slaydlar, kinofilmlar, o'rgatuvchi va nazorat qiluvchi kompyuterlardan hamda ularning dasturlaridan (qo'llanmalaridan) foydalanish kerak. Texnikaga oid (masalan, multimediya asoslari, internettexnologiyalari, shaxsiy kompyuterning arxitekturasi va ularning tuzilishi, foydalanishi va h.k.) fanlarni o'qitishda mazkur axborot texnologiyalarni o'rganishga imkoniyat yaratuvchi umumtexnik fanlar egallangan bo'lishi, informatika va axborot texnologiyalar tuzilishining asosidagi tabiat qonunlariga ko'ra (idrok etishi) bilishi va ularda kechadigan tabiat qonunlariga tayanish, amal qilishni, ya'ni o'qitishning texnik prinsiplariga amal qilinishi lozim. Texnika fanlaridan ta'lim berish, ularning tuzilishini o'rgatishdan iborat bo'lmay, balki ular

tuzilishining asosida yotuvchi nazariyaga oid bilimlarni mazkur texnikalarni sozlashga, ishlab chiqarishga oid ilmiy asoslarini tushunib yetishdan iborat bo'lmog'i lozim.

Maxsus fanlarni o'qitish metodikasi (MFO'M) fanining maqsadi, nafaqat axborot texnologiyalari, ya'ni kompyuter texnikaning tuzilishini, ulardan foydalanishni o'qitishdangina iborat bo'lmay, balki texnika fanlarini o'qitishdagi zamonaviy pedagogikaga oid metodika (uslubiyot)ni, o'qitish shakllari va usullarini o'rgatishdan iboratdir. Bakalavr MFO'M fanini egallar ekan, u maxsus fanlaridan turli mashg'ulotlarni o'tkaza bilish qobiliyatiga ega bo'lishi shart.

Ta'lim va tarbiyaning umumiy maqsadlaridan informatikaning fan sifatida o'ziga xosligi, uning zamonaviy fanlar tizimida tutgan o'rni va rolidan, hozirgi jamiyat hayotidagi ahamiyatidan kelib chiqqan holda informatikani o'qitishning maqsadlarini quyidagicha belgilash mumkin:

-o'quvchilarda kompyuter savodxonligini shakllantirish;

-o'quvchilarda axborotga ishlov berish, uzatish va undan foydalanish jarayonlari haqidagi bilimlar asoslarini mustaxkam va ongli o'zlashtirib olishlarini ta'minlash;

-o'quvchilarga dunyoning zamonaviy ilmiy ko'rinishini shakllantirishda axborot jarayonlarining ahamiyatini, jamiyatning rivojida axborot va kommunikatsion texnologiyalarning rolini ochib berish; hayotida kompyutrlardan ongli va ratsional foydalanish ko'nikmalarini shakllantirish.

Informatika predmetining pedagogik funksiyalari insonning umumiy ta'lim olishidagi asosiy vazifalarini hal etishdagi qo'shadigan o'ziga hos hissasi bilan aniqlanadi.

O'quvchilar tomonidan maxsus fanlarni egallash va ularni tafakkurini rivojlantirish. Maxsus fan o'qituvchilari oldida turgan birinchi vazifadir.

Ilmiy dunyoqarash asoslarini shakllantirish.

Bu muhim vazifani hal etishda butun pedagogik jamoa barcha o'quv predmetlarini o'qitish jarayonida ishtirok etadi.

Milliy mafkura ruhida tarbiyalash.

O'quvchilarni amaliy faoliyatga, mehnatga, ta'lim olishni davom ettirishga tayyorlash.

Ma'lumki, ta'lim - ikki yoqlama jarayon. Bu jarayonda pedagog ham, o'quvchi ham faol bo'lishi kerak. Agar pedagog o'z ishida muvaffaqiyatga erishishni istasa, u albatta, o'quvchilarning faolligini to'g'ri yo'lga solishga intiladi. Pedagog berayotgan axborot o'quvchilar tomonidan qanday qabul qilinayotganini, boshqacha qilib aytganda "Teskari aloqa - bilim olish" yuzaga kelayotganligiga ishonch hosil qilishi kerak. Teskari aloqa ta'lim berishning asosiy maqsadi va shartidir.

MFO'M fanidan dars berishning didaktik prinsiplarini oydinlashtirishda, pedagogika fanining ilmiy asoslarini yaratishda juda ko'plab olimlar zahmat chekishgan.

MFO'Mning boshqa fanlar bilan aloqalari. «Maxsus fanlarni o'qitish metodikasi» fani informatika, axborot texnologiyalari, pedagogika, psixologiya, yoshga oid psixologiya, pedagogik mahorat, taqqosiy pedagogika, kasbiy ta'lim metodikasi, maxsus fanlarni o'qitish metodikasi fanlari bilan bog'liq bo'lib, ularni bilmay yoki yaxshi o'zlashtirmay turib bu fanni o'rganib bo'lmaydi. Bo'lg'usi pedagog yuqorida sanab o'tilgan fanlarni bilgan taqdirdagina maxsus fanlarni o'qitish metodikasi fanini yaxshi o'zlashtira oladi. Va oxir oqibatda o'rta maxsus, kasb-hunar kollejlarida informatika va axborot texnologiyalari hamda telekommunikatsiya yo'nalishidagi maxsus fanlarni o'qitish samaradorligini oshira oladi.

«Maxsus fanlarni o'qitish metodikasi» hozirda barcha - ta'lim-tarbiya jarayonini tashkil qilish, boshqarish, nazorat qilish bilan bog'liq kasblarning asosini tashkil qiladi. U asosida bilim olgan va uni egallagan har qanday mutaxassis ta'lim-tarbiya va ishlab chiqarish sohasida samarali mehnat qila oladi.

## **2.3 "Maxsus fanlarni o'qitish metodikasi» fanidan elektron o`quv komplekslarni yaratish texnologiyasi**

"Maxsus fanlarni o'qitish metodikasi" fanidan elektron o'quv kompleks yaratish uchun bizga ko'plab dasturlar kerak bo'ldi. Ushbu fanni o'rgatuvchi o'quv kompleks tayyorlash uchun bizga fan haqida to'liq ma'lumotlar kerak bo'ladi.

Fan bo`yicha ma'lumotlar to`plangandan so`ng kerakli dizayn shablonini yaratib olinadi. Buning uchun Adobe Photoshop dasturdan foydalaniladi. Dastlab o`quv kompleksning yuqori tomonini yaratib olinadi.

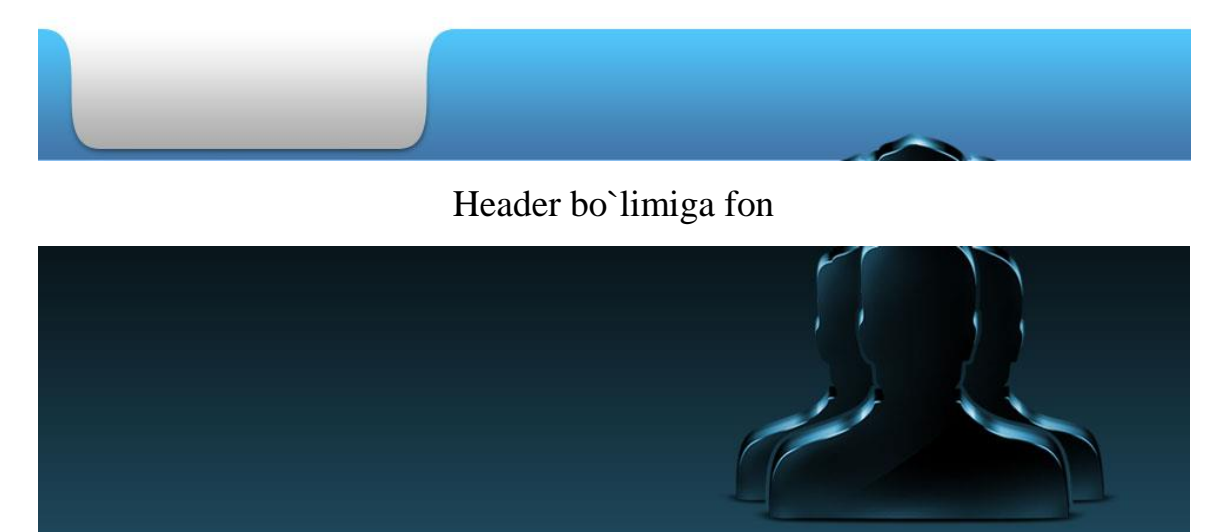

Banner bo`limiga fon

Photoshop dasturi yordamida tayyorlangan rasmlarni saytga joylashtiriladi.

Barcha sayt sahifalari yuqori qismiga joylashda yoziladigan kodlar hajmini kichiklash maqsadida CSS stillaridan foydalaniladi. CSS stillar obyektlar ko`rinishiga ishlov berishda qulay hisoblanadi. Biz CSS dan foydalanishimizdan maqasad bizning electron o'quv kompleksimiz sifatli va chiroyli chiqishidir.

Header qismiga, ya'ni tepa qismi foniga rasmni joylash uchun quyidagi css stil kiritib olinadi:

#templatemo\_header {

width: 980px;

height: 120px;

margin: 0 auto;

background: url(images/template\_header\_bg\_01.jpg) no-repeat; Banner qismi foni uchun css still quyidagicha bo`ladi.

#templatemo\_banner { width: 920px; height: 260px; margin: 0 auto; padding: 0 30px; background: url(images/templatemo\_banner\_bg.jpg) no-repeat;

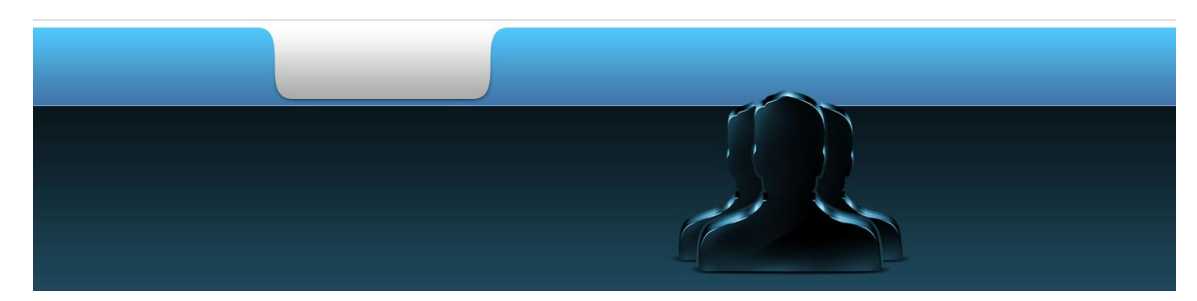

Sayt yuqori qismining umumiy ko`rinishi. Endi menyular joylashdigan joy hosil qilinadi.

Menyuning umumiy ko`rinishi.

Bosh sahifa

Saytning footer, ya'ni ostki qismi foninini kiritiladi.

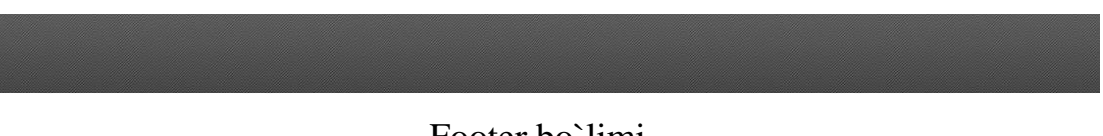

Footer bo`limi

Saytga ma'lumot kiritilganda saytning tana qismi ko`rinishiga ishlov berish mumkin bo`ladi. Saytning sahifasi shabloni tayyor bo`ldi. Endi unga ma'lumot kiritish mumkin.

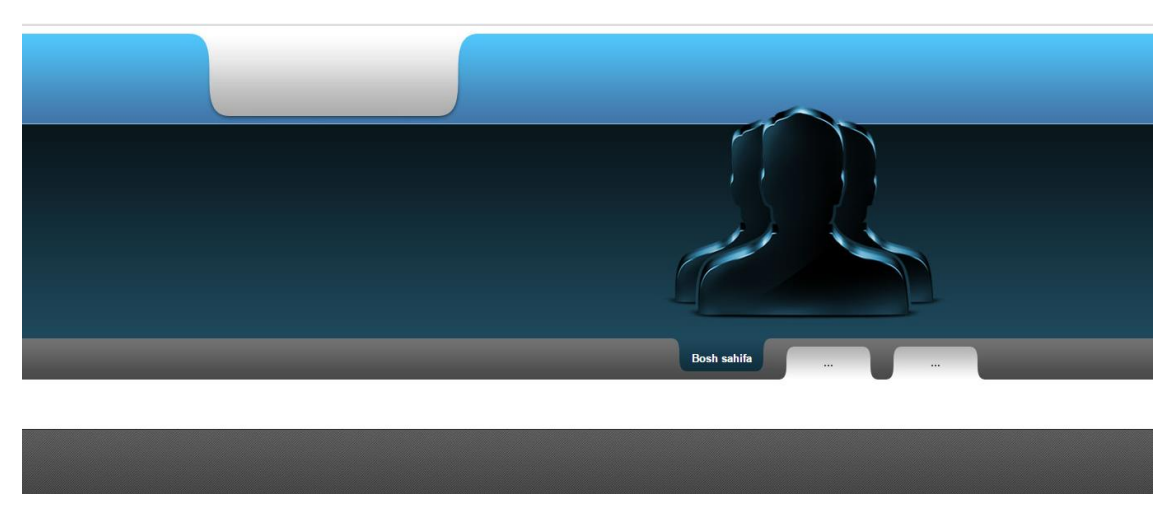

Shablon umumiy ko`rinishi.

Ma'lumot kiritishni boshlanadi. Dastlab yuqori qismiga ma'lumot kiritiladi.

Bugungi kunda turli xildagi animatsiya yaratuvchi dasturlar ko`paymoqda. Ularga Macromedia Flash, Adobe Photoshop, EGIFAnimator, Aurora 3D Text & Logo Maker va boshqa dasturlarni misol sifatida ko`rsatish mumkin.

Sayt dizayni chiroyli chiqishi uchun animatsiyalardan foydalanish maqsadga muvofiq. Bunda animatsiya hajmi muhim hisoblanadi. Animatsiya yaratishda gif tipidagi animatsiyalardan foydalanish maqsadga muvofiq, chunki gif tipidagi animatsiya boshqa tipdagi animatsiyalardan hajm jihatidan kichik hisoblanadi.

Sayt uchun 3 o`lchamli yozuvni Aurora 3D Text & Logo Maker dastur yordamida yaratish ancha qulay. Dasturni [http://www.presentation-3d.com](http://www.presentation-3d.com/) sayti orqali olishingiz mumkin.

Harakatlanuvchi giff formatdagi rasm yaratish uchun biz Aurora 3D Text & Logo Maker dasturdan foydalanamiz. Bu dastur bizning o'quv kompleksimizga chiroyli ko'rinish taqdim etadi.

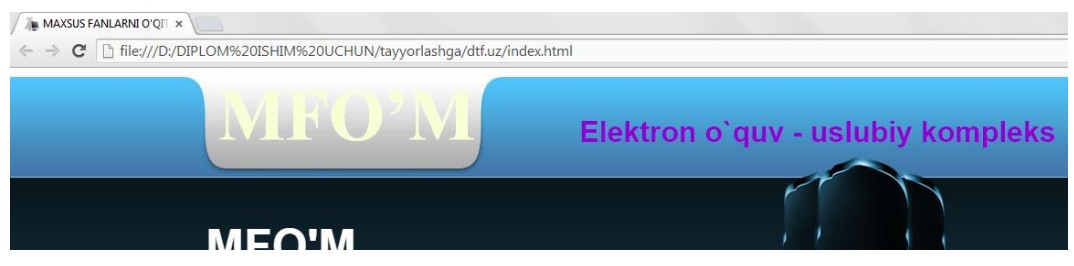

Endi qolgan qismlariga ma'lumotlarni kiritiladi.

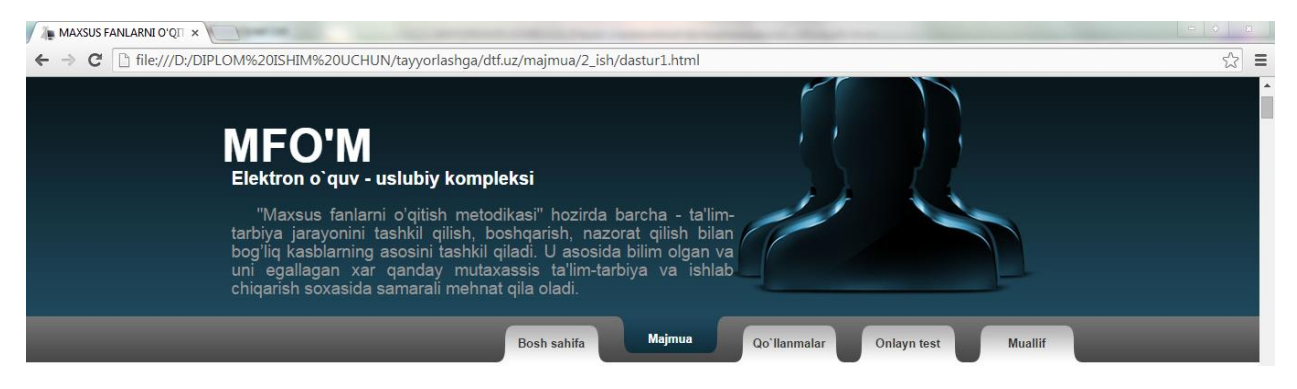

Saytning yuqori qismi ko`rinishi

Saytning yuqori qismi tayyor bo`ldi, endi footer qismini to`ldiriladi.

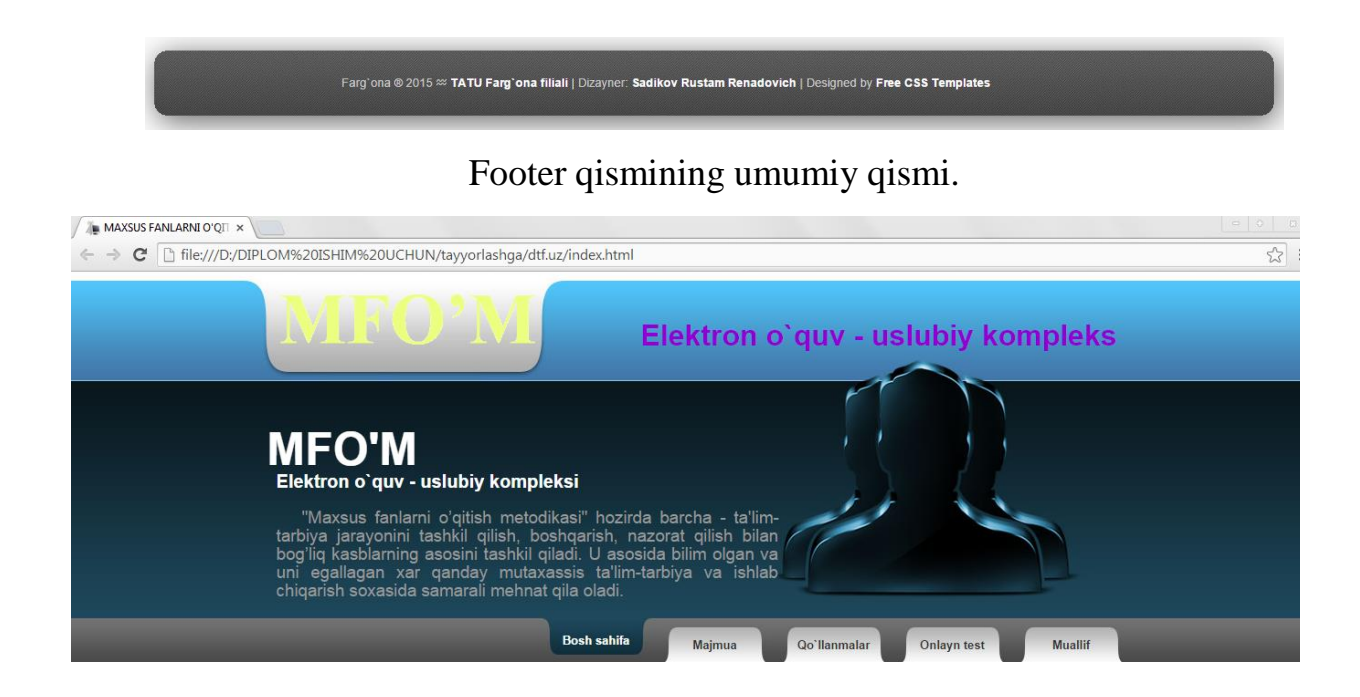

Shablon tayyor ko`rinishi.

Shablon orqali qolgan sahifalarni ham yaratish mumkin.

Birinchi sahifaga ma'lumotlar kiritiladi va quyidagi ko`rinishga keladi.

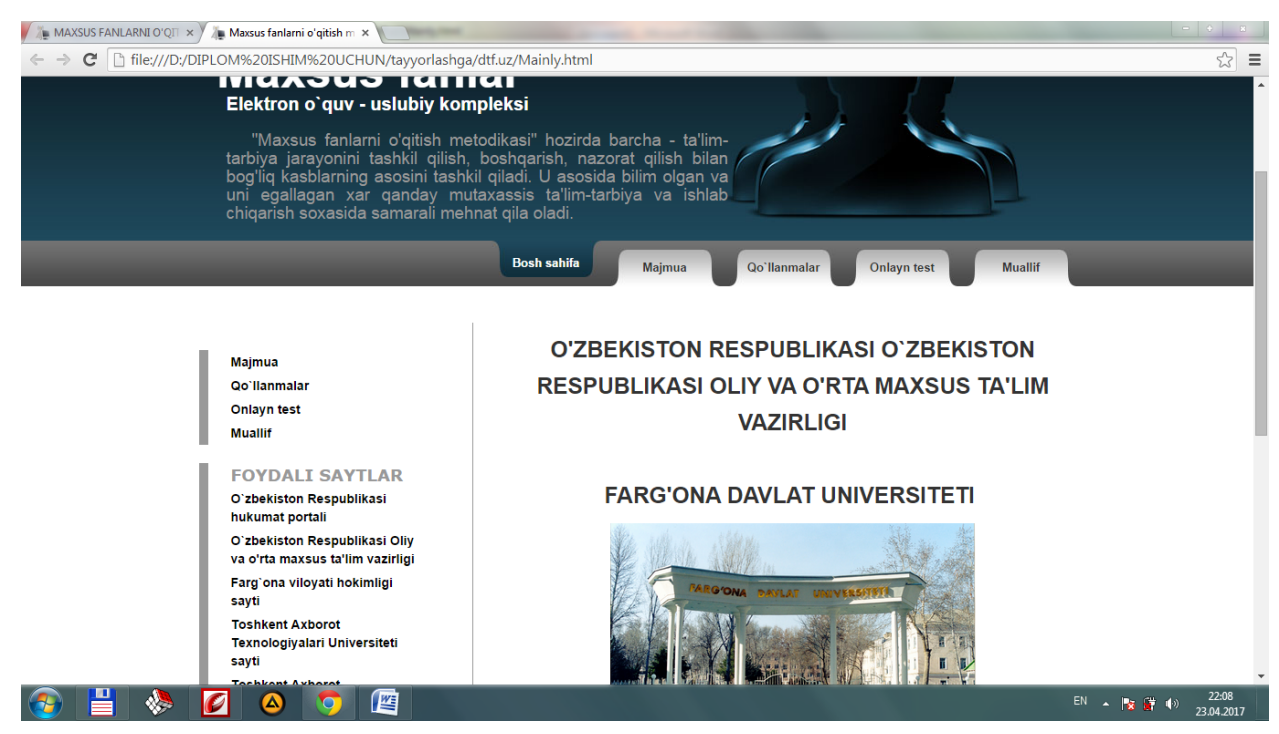

Saytning bosh sahifasi.

Saytimiz juda ham ko'plab sahifalardan iborat hisoblanadi. Har bir sahifa alohida e'tibor bilan tayyorlangan hisoblanadi. Ushbu "Maxsus fanlarni o'qitish metodikasi" fanini o'rgatuvchi o'quv kompleksi 5ta asosiy bo'limni o'z ichiga

oladi. Ular Bosh sahifa, majmua, qo'llanmalar, onlayn test va muallif. Ushbu bo'limlarning har biri alohida ma'lumotlar bilan to'ldirilgan. Ushbu kompleksning "majmua" bo'limida Maxsus fanlarni o'qitish metodikasi fanining Ishchi dasturi, test savollari, tarqatma materiallari, mustaqil ish mavzulari, adabiyotlar ro'yhati,

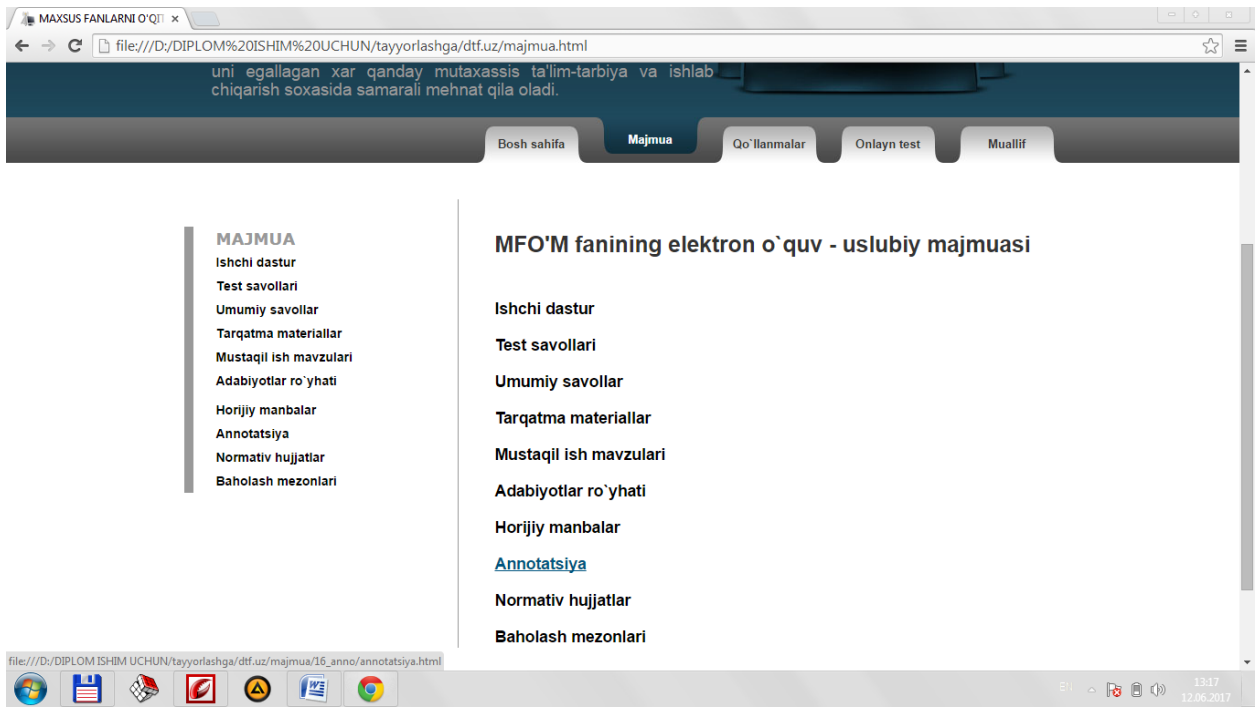

horijiy manbalar, annostatsiya, normativ hujjatlar, baholash mezonlari o'rin egallagan.

Kompleksning qo'llanmalar bo'limida esa "Maxsus fanlarni o'qitish metodikasi" fanining barcha ma'lumotlari mavzulashtirilgandir.

Saytimizda Adobe Photoshop, Aurora 3D Text & Logo Maker dasturlaridan va HTML, CSS tillaridan foydalanilgan. Bu dasturlar orqali biz "Maxsus fanlarni o'qitish metodikasi" fanini o'rgatuvchi o'quv kompleksini yaratildi. HTML tili orqali saytning asosiy qismlari tayyorlanib olindi. Adobe Photoshop dasturi orqali saytning bosh qismi tayyorlandi. Bu kompleks ko'pgina qulayliklarga ega hisoblanadi va "Maxsus fanlarni o'qitish metodikasi" fanini o'rganish uchun qulay hisoblanadi. Hozirgi davrda texnika rivojlanib borayotganligi uchun elektron o'quv uslubiy komplekslarga bo'lgan extiyoj ortib bormoqda.

## **III-BOB. KOMPLEKSNING FOYDALANISH YO`RIQNOMASI VA MEHNAT MUHOFAZASI**

## **3.1 Elektron o`quv – uslubiy kompleksning foydalanish yo`riqnomasi.**

Quyida elektron o`quv – uslubiy kompleksning ishlashi keltirilgan. Bu yerda ushbu "Maxsus fanlarni o'qitish metodikasi" fanini o'rgatuvchi o'quv kompleksini foydalanish yo'riqnomasi keltirilgan.

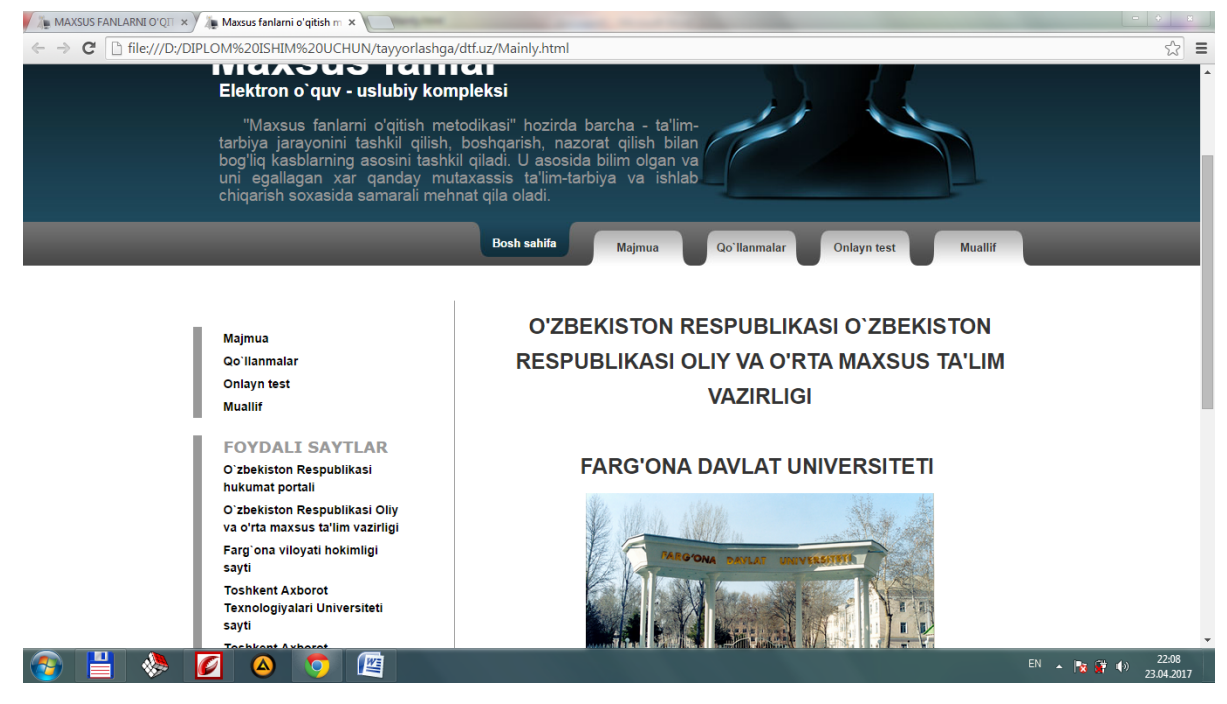

Elektron ishlanmaning asosiy oynasi.

Bu oynada, "Majmua», "Qo'llanmalar», "Onlayn test» va "Muallif»lar oynalari joylashgan. Shuningdek foydali saytlar bo`limi ham mavjud.

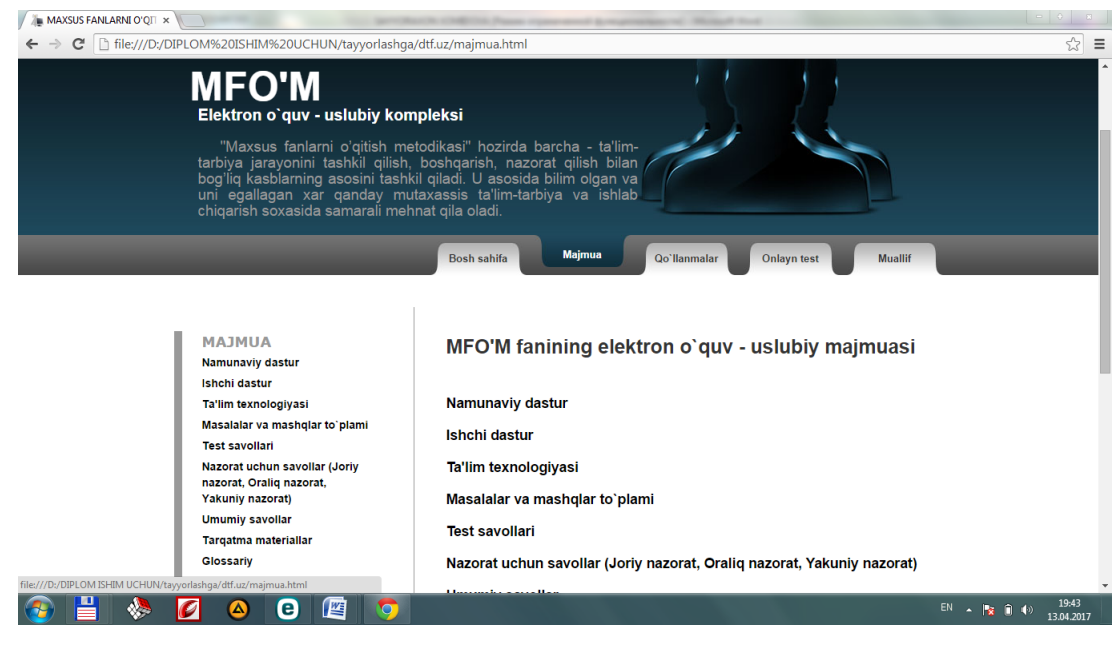

## Majmualar to'plami.

Bu oynada o'quv-uslubiy majmualar keltirilgan bo'lib ular: ishchi dastur, test savollari, umumiy savollar, tarqatma materiallar, mustaqil ish mavzulari, adabiyotlar ro'yhati, horijiy manbalar, annostatsiya, normativ hujjatlar va baholash mezonlari yoritib berilgan.

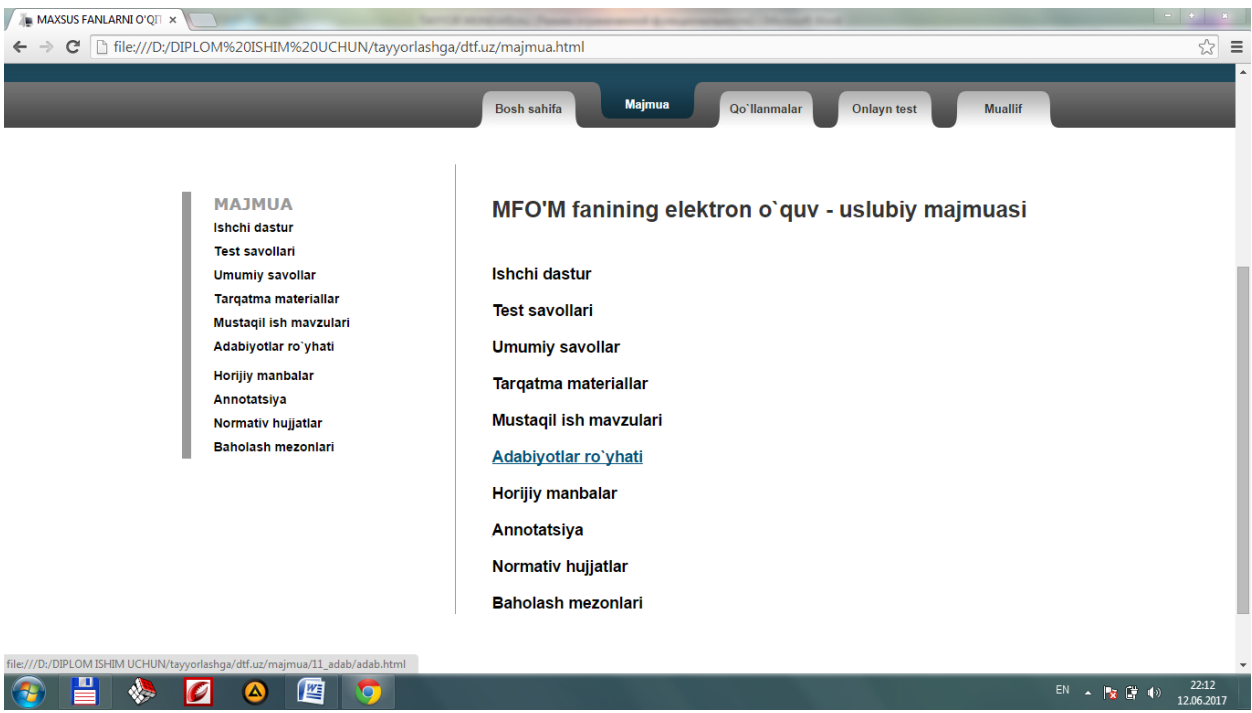

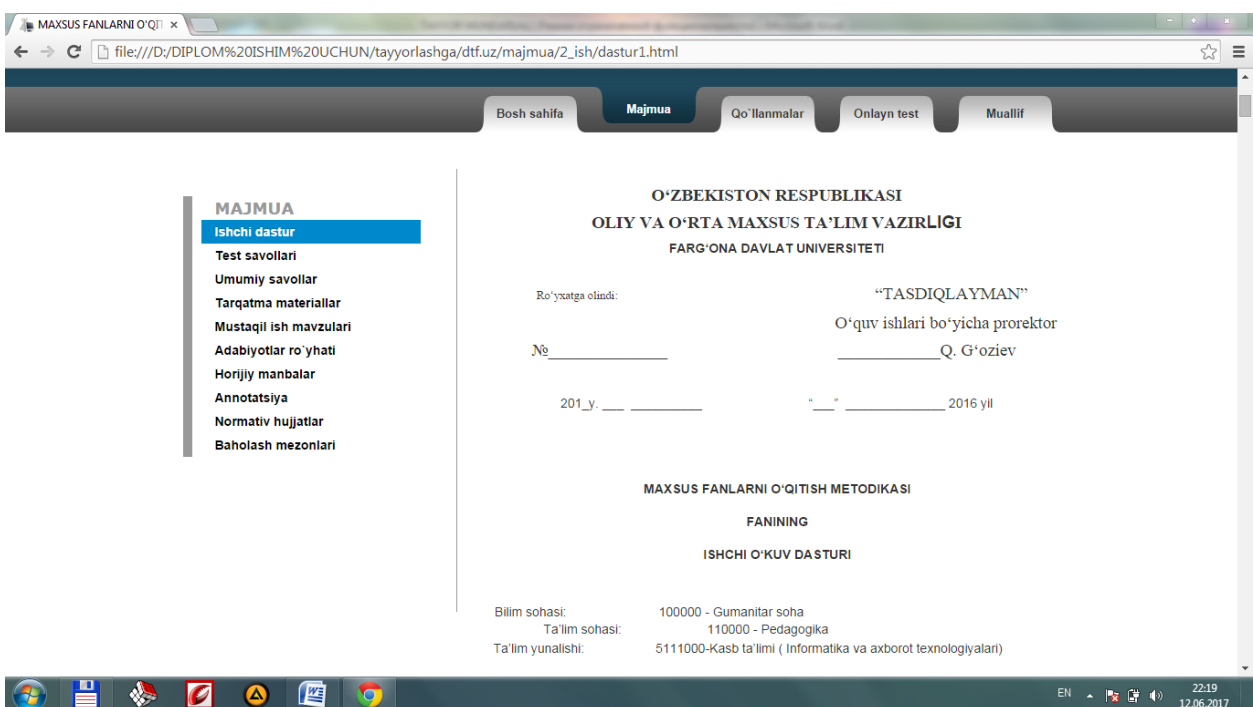

Bu oynadagi "Ishchi dastur "ni misol tariqasida keltiramiz:

Bu oynada "Maxsus fanlarni o'qitish metodikasi" fanining Ishchi dasturi keltirilgan hisoblanadi. Ushbu ishchi dastur orqali biz ushbu fanning o'quv dasturi bilan tanishishimiz mumkin hisoblanadi.

Keyingi sahifamiz test savollari:

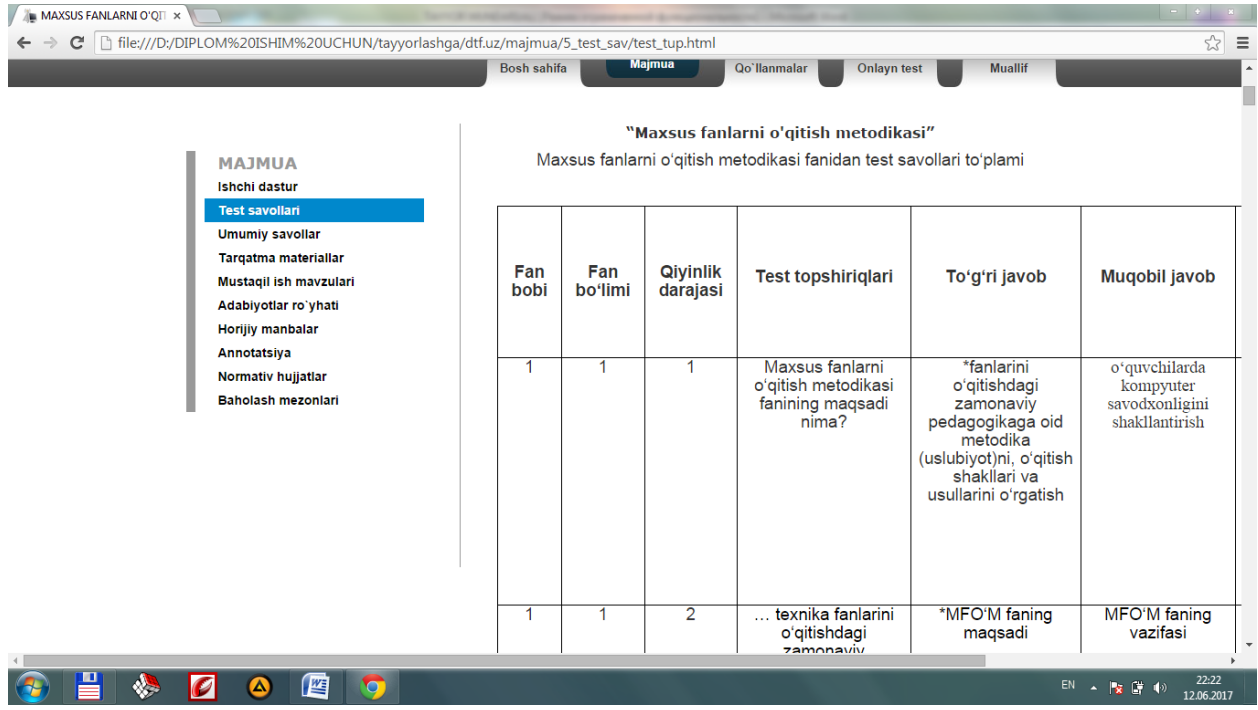

Ushbu sahifada "Maxsus fanlarni o'qitish metodikasi" fanidan test savollari to'plami mavjud hisoblanadi. Bu test savollari orqali talabalar bilimini rivojlantirish mumkin hisoblanadi.

Keyingi sahifamiz umumiy savollar sahifasi hisoblanadi va bu sahifa orqali "Maxsus fanlarni o'qitish metodikasi" fanidan barcha o'zlashtirilgan bilimlarni mustahkamlash uchun asosiy sahifa hisoblanadi.

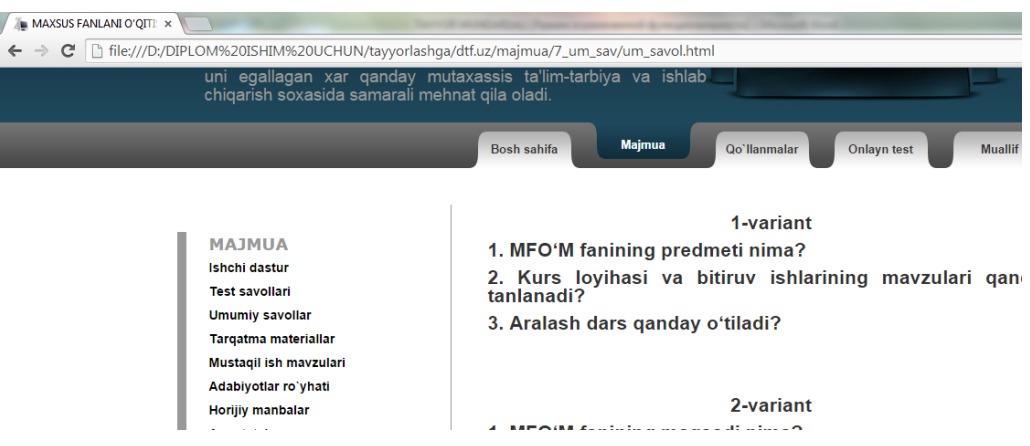

Majmualar bo'limidagi boshqa sahifalar ham shu kabi yoritib berilgan hisoblanadi.

Keyingi oyna Qo'llanmalar oynasi hisoblanadi. Bu oynada "Maxsus fanlarni o'qitish metodikasi" fanidan maruza matnlari joylashgan hisoblanadi. Ma'lumotlar mavzulashtirilib alohida sahifalarga joylashtirib chiqilgan hisoblanadi.

Bu oynada ma'ruzalar keltirilgan. O'ng tomonida ma'ruza mavzulari.

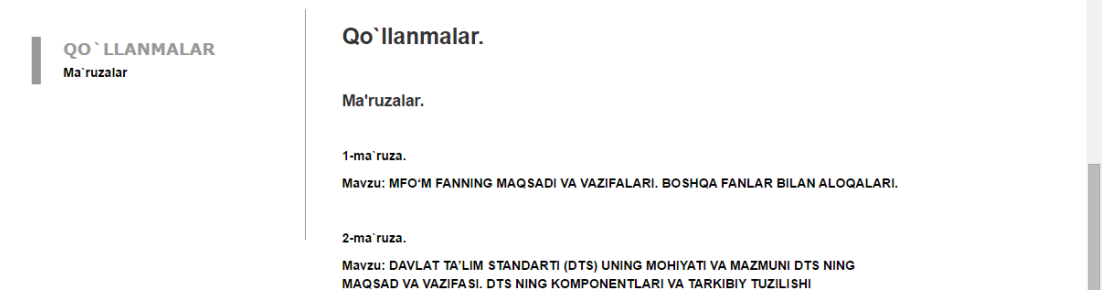

 $\overline{\phantom{a}}$ 

Sichqonchaning chap tugmasini xoxlagan biror mavzuga chertilsa tanlangan mavzu ochiladi va oynaning chap tomonida ma'ruzalar ro'hati chiqadi. Har bir sahifasidagi mavzular reja, tayanch konspekt, ma'lumotlar orqali yoritib berilgan:

Bizning keying oynamiz onlayn test oynasi hisoblanadi. Bu oyna 2ta sahifadan iboratdir. Har bir sahifada "Maxsus fanlarni o'qitish metodikasi" fanidan test savollari mavjud hisoblanadi. Test savollari murakkab tuzilgan bo'lib test natijasini test yechib bo'lingandan so'ng ko'rsatib beriladi.

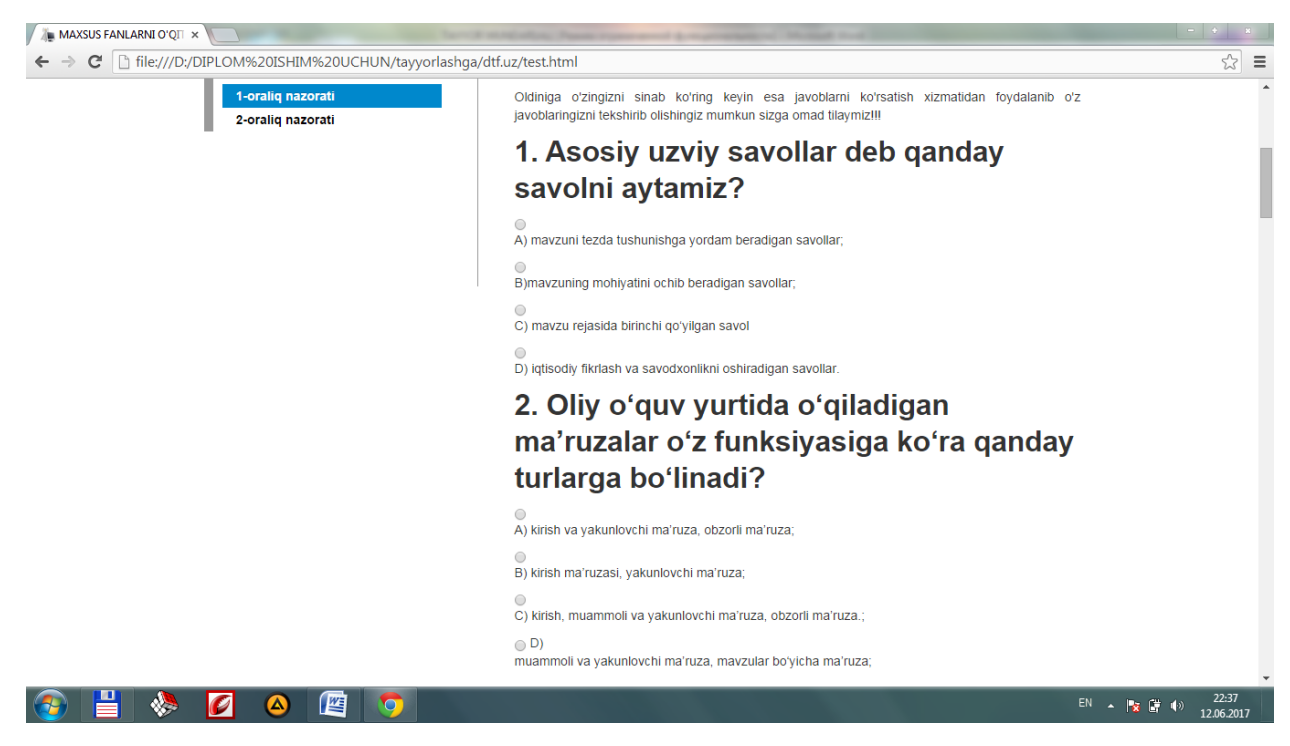

Test yechib bo'lingandan so'ng ushbu oyna hosil bo'ladi va natijani ko'rsatib beradi:

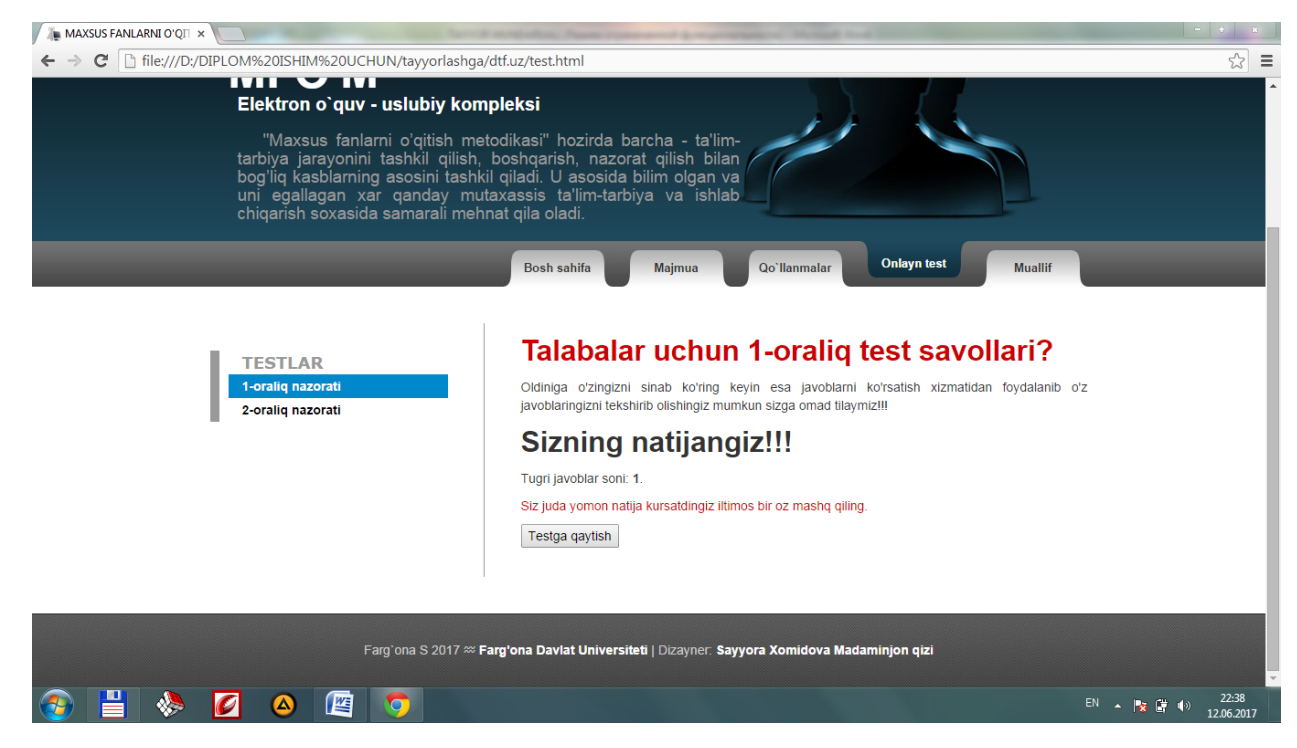

Elektron o'quv kompleksning so'nggi oynasi Muallif oynasi hisoblanadi. Bu oynada muallif haqidagi ma'lumotlar keltirilgandir:

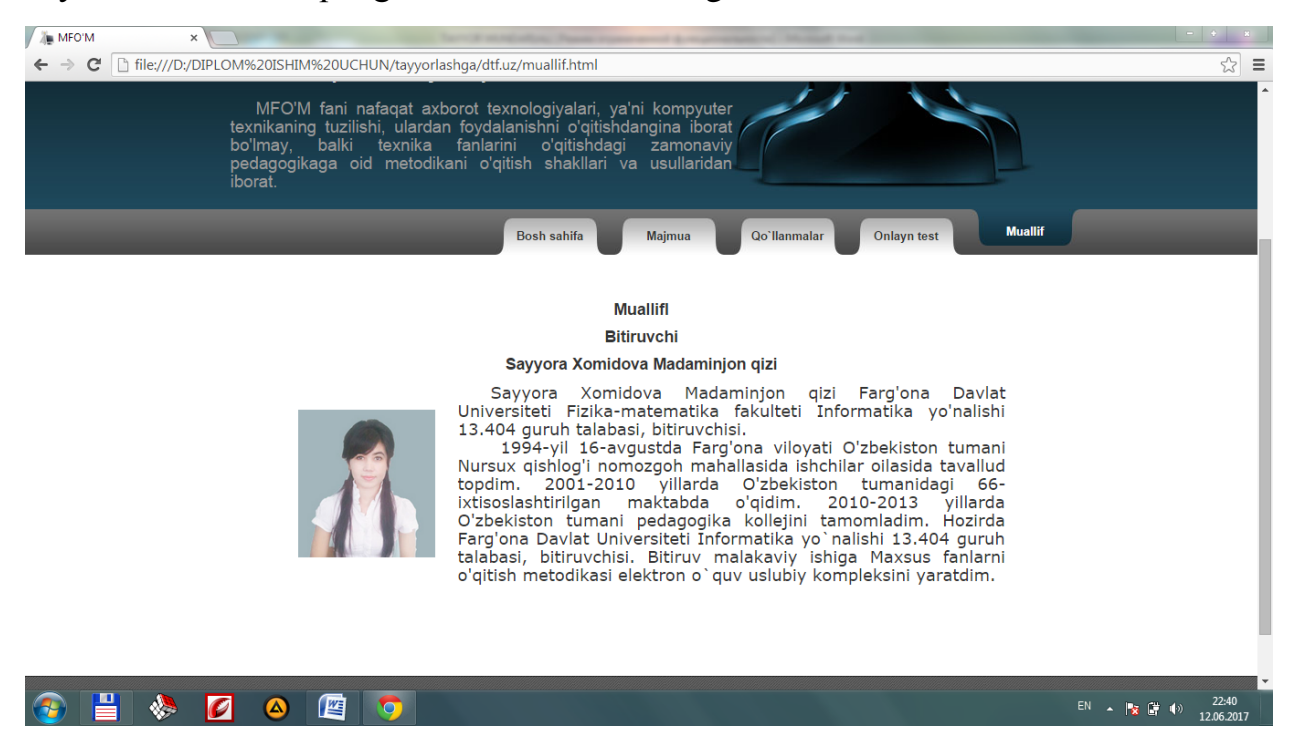

Bu oynada muallifning o'zi haqidagi barcha ma'lumotlar kiritilgan hisoblanadi. Bu oyna elektron o'quv kompleksning so'nggi oynasi hisoblanadi. Elektron o'quv kompleks shu kabi oynalardan tashkil topgandir.

### **3.2 Mikroiqlimning inson organizmiga ta`siri**

Ishlab chiqarish binosining mikroiqlimi xodimga katta ta`sir ko`rsatadi. Tavsiya etish mazmundan mikroiqlimning ayrim o`lchamlarining chetga chiqishi mexnatga layoqatni sustlashtiradi, xodimning xissiyotini yomonlashtiradi va kasbiy kasalliklarga olib kelishi mumkin.

Xavo xarorati. Past xarorat organizmning sovub ketishga hamda shamollash kasalliklari chiqishiga sabab bo`ladi.

Yuqori xaroratda – organizm qizib ketadi, juda ko`p miqdorda terlaydi, mexnatga layoqat sustlashadi. Ishchi e`tibori sustlashib, baxtsiz xodisaga olib kelishi mumkin.

Xavoning Yuqori namligi teri va o'pkaning ustki qismidan namlikning bug'lanishini qiyinlashtiradi va ogir – oqibatda organizmning termoregulyatsiyasi bo`zilishiga, inson axvolining yomonlashuvi, mexnatga layoqatlilikning sustlashuviga olib keladi. Past namlikda (< 20%) – Yuqori nafas yo`llarining sxillik pardalari ko`rib qolishi ko`zatiladi.

Xavo xarakati tezligi. Inson v k=0,15 m/sek.da xavo xarakatini seza boshlaydi. Xavo oqimining xarakati uning xaroratiga bog`lik. 360 S > t da okim insonga salqinlatuvchi ta`sir, 400 S < t da noqulay, yomon, salbiy ta`sir ko`rsatadi.

Mikroiqlim ko`rsatkichlari

Mikroiqlim ishchi xududda ishchilarning doimiy va yoki vaqtincha turgan joyidan 2 m balandlikda baholanadi.

Eng qulay sharoitlar – termoregulyatsiya mexanizmlari kuchlanishisiz organizmning normal issiqlik axvolini ta`minlovchi hamda uzoq va muntazam insonga ta`sir qiluvchi mikroiqlim o`lchamlarining yig'indisi. Ular mexnatga qobiliyatlilikning yuksak saviyasi uchun shart – sharoit yaratadi va issiq - qulay komfort sezuvchanlikni ta`minlaydi.

Insonga uzoq muntazam ta`sir etishda termoregulyatsiya mexanizmlarikuchlanishi bilan davom etadigan organizmning issiqlik holatida darhol normallashuvchi o`zgarishlar chaqiradigan mikroiqlim o`lchamlari yigindisi yo`l qo`yiladigan iqlim sharoitlari deb qaraladi. Bunday holda organizmga shikast yetmaydi yoki salomatlikning axvoliga zarar bo'lmaydi, biroq diskomfort issiqlikni sezish, inson o`zini yomon xis qilishi va mexnatga layoqati pasayishi (sustlashishi) mumkinligi kuzatiladi.

Xonani tanlash

Xona keng, me'yorida yoritilgan va havosi oson almashtiriladigan bo`lishi kerak. Yorqin quyosh nurlari monitorga salbiy ta'sir etadi.Qorong`u xonada faqat ish joyini yoritish ham maqsadga muvofiq emasdir.Stolni shunday joylashtiring-ki, deraza oynasi qarshingizda bo`lmasin. Agar buning iloji bo`lmasa, u holda qalin parda yoki jalyo`zi sotib oling, shunda derazadan tushayotgan yorug`lik sizga xalal bermaydi. Agar oyna yon tomonda bo`lsa, yana parda yoki jalyo`zi joningizga oro kiritadi. Chang va issiqliq salomatlikka putur yetkazibgina qolmay, texnikaga ham yomon ta'sir o`tkazadi, shuning uchun xonaga konditsioner o`rnatgan ma`qul.

Operatorning charchashini kamaytirishga qaratilgan tadbirlar.

Zamonaviy avtomatlashtirilgan ishlab chiqarishda inson operatorning psihologiya va fiziologiyasi asosiy rolni egallaydi. Ishlab chiqarishda mehnat sharoitini yaxshilash va ilmiy asosda aniqlash, mehnatni tog'ri ishlash maromini ta`minlash, mehnat tartibi va dam olishni tashkil qilish zarur.

Displey bilan ishlaydigan EXM operatorlarida asosan, bosh og'rishi, bel, yelka, orqa og'rishi, ko`z charchashi kuzatiladi. Mehnat sharoitini yaxshilash chora-tadbirlar orasida eng asosiysi ishchining ish holati va ish maromidir.

Ish holati. Ish holatini yaxshilashda operatorning ish o'rni asosiy ahamiyat kasb etadi. Ishchi stol qattiq holda bo`lishi kerak, chunki kerakli paytda ekranni, klaviaturani, dokumentlarni siljitish imkonini bersin. Ishchi stoli va o'tirgichlar bir-biriga mutanosib bo`lishi kerak. O'tirgichni poldan balandligi 42-55 sm bo`ladi. Ishchi kreslo ish davomiyligiga qarab tanlanadi: uzoq vaqt davomida ishlansa ogir, kattakon kreslo, qisqa vaqt davomida yengil kreslodan foydalansa bo`ladi, chunki ularni joyidan oson siljitiladi. Kresloning tag qismi 5 ta tayanchdan iborat bo`lishi zarur. O'tirgichlar qulay bo`lishi kerak, uning o`lchami 40x40 sm.kv. dan oshmasligi zarur.

Mehnat sharoitini yaxshilashni yana bir chora-tadbiri bu operatorning ish maromidir.

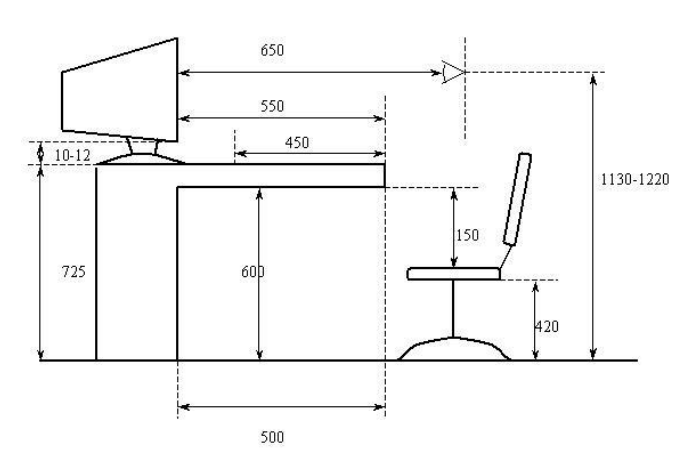

Operator ish o`rniga qo`yilgan talab

Ish maromi. Displeylar bilan ishlaydigan operatorni ish maromini yo`lga qo`yish mexnat xavfsizligini va charchashni kamaytirishni oldini oladi. Ish kuni mobaynida ishchining ishlash qobiliyati birdan o`zining eng katta qiymatiga erisha olmaydi. Operatorning displey bilan ishlaganda ish maromi xar 2 soatda yarim soat dam olishi yoki 1 soatda 15 minut dam olib turishi l ozim. Bu qisqa-qisqa dam olish ish qobiliyatini yaxshilash va charchashni oldini oladi. Bundan tashqari, operator va mashina o`rtasidagi masofa, shu masofaga binoan ekrandagi yozuvlarni kattaligi, ekran yorqinligi ham shular jumlasidandir. Ko`z va ekran oraligi 60-80 sm, kattaligi esa 3-4 mm, optimal kenglik va balandlik 3:4, belgi orasidagi masofa esa uning bo`yidan 15-20 % bo`lishi kerak .

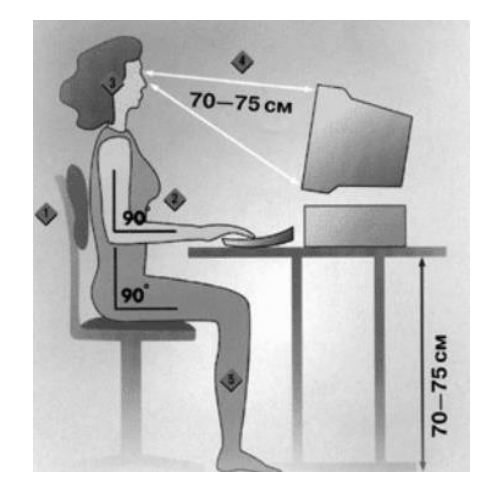

Operatorning kompyuterda ishlash paytidagi talab

Ish joyini rejalashda stolda joylashgan displey va klaviatura turishiga ko`ra qo`l holatini ham nazarda tutish kerak.

Bitiruv malakaviy ishi tayyorlangan xonadagi EXM ning klaviaturasi ekrandan aloxida joylashgan bo`lib, ish joyi shartlariga muvofiq keladi.

Operator ish o`rnida displey joylashtirilayotganda ko`z va boshning xarakati aniqlanadigan ko`rish maydoni ham ko`zda tutiladi. Operator o`z ish joyini shunday ta`minlashi kerakki, bunda ekran o`rtada, yozilayotgan dokument esa chap yonda yoki maxsus joylatirgichlarda turishi kerak. Klaviatura nisbatan tekis turadi, o`rta qatordagi klavishlar balandligi 2.5 - 5.0 sm . Klaviaturaning o`rta qismidan stol qirg'og'igacha bo`lgan masofa 16 sm. EXMlar ish davomida o`zidan turli rentgen nurlarini chiqaradi. Shuni xisobga olib, ishlash davomiyligini qisqartirish kerak, shuningdek, maxsus ximoya ekranlaridan foydalanish kerak.

Mehnat sharoitini yaxshilash maqsadida tashkiliy, gigienik, texnikaviy chora-tadbirlar ishlab chiqiladi va ishchi-xizmatchilar orasida mehnat gigienasi norma, qoidalariga rioya etish bo`yicha tashviqot ishlari olib boriladi.

Ishlab chiqarish sanitariyasi sanitariya-texnologik, tashkiliy tadbirlarni ifodalaydi va ishlab chiqarishda sog`lom mehnat sharoitlarini ta`minlaydi. Shu maqsadda ishchi-xizmatchilarning salomatligiga ta`sir qiluvchi texnologik jarayon va uskunalardagi kamchiliklarni yo'qotish yo`llarini ishlab chiqardi. Buning uchun sanoat korxonalarida texnika taraqqiyoti yutuqlaridan unumli foydalanishni, jarayonlarni olisdan boshqarish va ishchilarni zararli muhitda ishlashlarining oldini olishni, uskunalarni, qurilmalarni ochiq maydonda joylashtirishni, xavo tarkibini tekshirib turishni, qo'l mehnatini talab qiladigan ishlarda imkoni boricha mexanizatsiya vositalari va zamonaviy uskunalarni qo'llashni, ximoya vositalaridan foydalanishni zarur deb xisoblaydi.

Ishlab chiqarishda xavfsizlikni ta`minlashda ergonomikaning ham ahamiyati katta. Ergonomikada insonning mehnat faoliyati jarayonida qulay, xavfsiz sharoitlarni yaratishga, mehnat unumdorligini oshirishga bog`liq bo`lgan imkoniyatlar o`rganiladi.

Bajarilayotgan turli jarayonlar va unga bog`liq bo`lgan uskuna, qurilmalar doirasida axborotni yetkazuvchi-ko`rsatuvchi moslama-mashina modeli bo'lsa, operator murakkab tizimda bo'lsa ham, boshqarish ishlarini amalga oshiradi. Bu vazifani bajarish uchun shunday axborot modeli yaratilishi kerakki, bu model o`z vaqtida mashinaga taalluqli ta`rifni berishi, natijada operator toliqmasdan, fikrlab va e`tibor bilan axborotni xatosiz qabul qilib qayta ishlashi lozim. Murakkab xisoblangan vazifani yechish operatorning xavfsizligiga, aniq sifatli ishlashiga, mehnat unumdorligiga, shuningdek insonning psixofiziologik imkoniyatlarini axborot modeliga mos bo`lishiga bog`liqdir.

Biofizik moslik operatorning ish qobiliyatini, normadagi fiziologik holatini ta`minlaydigan atrof-muhitning yaratilishini ifodalaydi. Insonning kuchi va energetik qobiliyati ma`lum chegaraga ega. Shuning uchun ish jarayonida boshqarish tizimida charchash maqsadga muvofiq bo'lmagan oqibatga olib kelishi mumkin. Energetik moslik esa operatorning optimal imkoniyatlari asosida talab qilinadigan kuch, sarflanadigan quvvat, xarakatning aniqligi va tezligi bilan mashinani boshqarilishidagi kelishuvni ifodalaydi.

Fazoviy-antropometrik moslik inson tanasi o`lchami, tashki fazoning ta`sirli imkoniyatlari, ish jarayonida operatorning vaziyati, gavdaning turishi xisobga olinishini ifodalaydi. Vazifaning to'g'ri xal qilinishida ish joyi xajmi, operator xarakatlanadigan masofa, balandlik, boshqaruv pultigacha bo`lgan oraliq va boshqa ko`rsatkichlar aniqlanadi.

Bulardan tashqari insonning psixik faoliyati ham muhim o'rin tutadi. Insonning qobiliyati, samarali mehnat faoliyati uning psixik kuchlanish darajasiga bog`liq. Operator uchun normal sharoitdagi xis-tuyg'u va mehnat qilishi uchun ruxiy kuchlanish darajasi 40-60% dan oshmasligi ko`zda tutiladi, aks holda bu uning ish qobiliyatining pasayishiga olib keladi.

#### **3.3 Elektr tokining odamga ta`siri**

Elektr jixozlari ishlatishi va tuzilish vaqtida odam elektr toki kuchlanishi ta`siri ostida qolishi mumkin.

Kuchlanishga ko`ra elektr qurilmalari 1000 V ga va 1000 V dan yuqori kuchlanishli qurilmalarga ajratiladi.

Ishlab chiqarish industrgiyasining yanada rivojlanishi mamlakatimizning energiya bilan tasirlanganlik darajasining ustiga chambarchas bog'liqdir. Ishlab chiqarish korxonalarida mexanizatsiyalash texnalogik jarayonlarni avtomatlashtirish keng joriy qilinmoqda. Elektr qurilmalariga xizmat ko`rsatish turli ixtisosliklarda ishlovchi ishchilar soni ko`payib bormoqda. Binobarin, ularning elektr tokidan shikastlanishi extimoli ham ortib bormoqda. Shu bois inson organizmiga elektr tokining ta`sirini o`rganish elektr tokidan shikastlanishi sabablarini taxlil qilish ishlab chiqarishda xavfsiz Mexnat sharoitlarini yaratish uchun juda muhimdir.

Inson organizmiga elektr tokining ta`siri. Elektr qurilmalarini ishlatishda izolyatsiya shikastlanishi natijasida mashina korpusi kuchlanish ostida qolib, odam unga tegib ketganida elektr toki uradi.

Odam tanasi orqali o'tgan elektr toki termik, elektr va biologik ta'sir ko`rsatadi.

Tokning termik ta`siri terining ayrim joylarini qo`yishida, qon tomirlari, qon, yurak, miya va boshqa a'zolarining yuqori xaroratgacha qizishida nomoyon bo`ladi.

Tokning elektr ta`siri qon va boshqa organik suyuqliklarning parchalanishida namoyon bo`ladi. Oqibatda ularning fizik – kimyoviy tarkibi buziladi.

Tokning biologik ta`siri organizmning tirik to'qimalari yallig'lanishi va asabiylashida namoyon bo`ladi.

Bunda mushaklar, shu jumladan, yurak va o'pka mushaklari ixtiyorsiz ravishda tortishib qoladiyu, natijada organizmda xar – xil bo`zilishlar ruy berishi, masalan, nafas olish va qon aylanish organlarining ishi buzilishi yoki xatto batamom to'xtab qolishi mumkin.

Elektr toki ta`sirining bu turlari shikastlanishining ikki turini keltirib chiqaradi. Elektr toki shikastlanishi va elektr toki urishi.

Elektr toki shikastlanishi bu, elektr toki yoyi ta`siri etishi natijasida organizmning ayrim joylaridagi to'qimalarning yaqqol shikastlanishidir. Elektr toki shikastlanishning quydagi turlari bilan farqlanadi: elektr tokidan kuyish, elektr izlari, tarining metallanishi va mexanik shikastlanishlar.

Elektr izlari tok ta'sir etgan odamning tanasi sirtida aniq ko`rinib turadigan kulrang yoki och sariq rangdagi dog'lardir.

Izlar, tirnalishlar, kichik jaroxatlar kesiklar yoki latlar ko`rinishida bo`ladi. Terining shikastlangan qismi qadoq singari qattiqlashib qoladi.

Tering metallanishi elektr yoyi ta`sirida erigan metall mayda zarrachalarning terining ustki qatlamiga kirib qolishidir.

Bu xodisa, masalan, qisqa tovushlarda, kuchlanish ostida bo`lgan ajratgich va rubiliniklarni tarmoqdan uzatayotganda ro'y beradi.

Mexanik shikastlanishlar odam orqali o'tayotgan tok ta`sirida mushaklarning ixtiyorsiz ravishda keskin tortishib qolishi oqibatida yuz beradi. Natijada teri, qon tomirlari va asab to'qimalari uzilishi, shuningdek buinlar chiqishi va xatto suyaklar sinishi mumkin.

Elektr toki urishi deganda, organizm orqali elektr toki o'tganida tirik to'qimalarning asabiylashishi natijasida mushaklarning ixtiyorsiz ravishda tortishib qolishi tushuniladi.

Odam organizmi elektr tokining ta`siri qanday oqibatlarga olib kelishiga qarab, elektr toki urishining shartli ravishda quydagi to'rt darajaga ajratish mumkin:

1. Daraja odamning mushaklari tortishib qoladi, ammo u xushidan ketmaydi;

2 Daraja odamning mushaklari tortishib koladi, u xushidan ketadi, lekin u nafas oladi, va yuragi ishlaydi;

3 Daraja odamning mushaklari tortishib, yuragining ishlashi yoki nafas olishi buziladi, (yoki ikkalasi baravar ro'y beradi);

4 Daraja klinik o'lim yuz beradi, ya'ni nafas olish va qon aylanishi to'xtaydi.

Klinik o'lim xayot bilan ulim o'rtasidagi holat bo`lib, yurak va o'pka ishlashdan to'xtagan payitdan boshlanadi. Klinik o'lim holatida bo`lgan odamda xech qanday xayot belgilari bo'lmaydi: u nafas olmaydi, yuragi ishlamaydi, og'riqni sezmaydi, ko'z qorachig'i kengayadi va yorug'likni sezmaydi. Ammo bu davr organizmida xayot xali butunlay so'nmagan bo`ladi, chunki uning to'qimalari darrov o'lmaydi va turli aozolari xali ishlab turadi. Garchi bu jarayon endi juda sust, odatdagidan farqli ravishda kechsada, ammo eng kichik xayot faoliyati uchun hatarli bo`ladi.

Birinchi navbatda kislorod yetishmasligiga juda sezgir bo`lgan bosh miya qobig`ining xujayralari o'la boshlaydi. Ong va taffakur ana shu xujayralarning faoliyatiga bog'liq. Shu sababli klinik o'limning davom etish vaqti yurakning ishlashi va nafas olish to'xtagan paytda to bosh miya xujayralari o'la boshlaydigan paytga qadar o'tadigan vaqt bilan aniqlanadi. Ko`p hollarda bu vaqt 4—6 minut, solom kisxilarda tasodifan elektr toki urishi natijasida o'lganda esa 7—8 minutni tashkil etadi.

Biologik (xaqiqiy) o'limni kaytarib bulmaydi, xodisa bo`lib, bunda organizm xujayralari va to'qimalarida biologik jarayonlar to'xtaydi.

Elektr toki ta`sirining oqibati qator omillar:

Odamdan o'tayotgan tok kuchi va uning ta`siri etib turishi vaqtiga o`tish yo`liga, tarmoq kuchlanishiga, odam tanasining karsxiligiga, tok turi va chastotasiga hamda organizmning o`ziga xos xususiyatlariga bog'liq.

Elektr qurilmalarida qo`llaniladigan kuchlanishlar odamlarni shikastlash xavfi darajasiga ko`ra uch turga; past volt -12 va 42 V, urta - 42 dan 1000 V gacha hamda yuqori – 1000 dan ziyod kuchlanishlarga ajratiladi. Past voltli kuchlanish shartli ravishda xavfsiz xisoblanadi, ammo muhitga bog'liq ravishda bunday kuchlanish ham xavf tug'dirishi mumkin.

Odam tanasidan o'tuvchi tokning qiymati bosh omil bo`lib, shikaslanish oqibati unga bog'liq: tok qancha katta bulsa, uning ta`siri shuncha xavfli bo`ladi. Odam o`zi orqali o'tayotgan 50 Gts chastotali va nisbatan kichik 0,5-1,5 mA qiymatli tokni seza boshlaydi. Bu tok sezilarli tok deb ataladi. U odamni shikastlamaydi, shuning uchun xavfsiz xisoblanadi.

Tok kuchi kattalashib borgani sari og'riq sezish ortib boradi. 10—15mA /50 Gts li tok mushaklarning kuchli va juda og'riqli tarzda tortishib qolishiga olib keladi, odam bunday tortishishlarni yenga olmaydi, ya'ni tok o'tayotgan qismiga tegib turgan qo`lni tortib ololmaydi, simni o`zidan olib tashlay olmaydi va xuddi tok o`tkazuvchi qismiga yopishib qolgandek bo`ladi. Bunday tok qo'yib yubormaydigan tok deyiladi.

MA-li tok turidan turi yurak muskullariga ta'sir qilib uning to'xtab qolishiga yoki muskullarga ta`siri qilib uning to'xtab qolishiga yoki fibratsiyasiga sabab bo`ladi. Bunday sharoitda yurak nasos singari ishlay olmaydi. Natijada qon aylanishi to'xtaydi va organizm o'ladi.

Odam tanasidagi xar xil to'qimalar elektr tokiga turlicha ta'sirlik ko'rsatadi. Masalan,teri, uning epidermis deb ataladigan tashqi qatlamlarining qalinligi 0,1 – 0,5 mm bo`ladi va asosan jonsiz qotib ketgan xujayralardan tashkil topadi. Bu qatlamning qarshiligi katta, bo`lib odam tanasining umumiy qarshiligini belgilaydi. Odam tanasi ichki to'qimalarning qarshiligi ---- 300 --- 500 Om ni tashkil etadi. Odam tanasining qarshiligi 3000 dan 1000000 Om gacha o`zgarib turadi.

Shikastlangan tananing qarshiligi eng past 300 --- 500 Om bo`ladi. Tok kattalashishi va uning tanadan o'tib turish vaqti ortishi bilan ter chiqishi ko`payishi va boshqa omillar tufayli tananing qarshiligi pasayadi. Qarshilikni xisoblashda odam tanasining

#### **XULOSA.**

Hozirgi kunda O`zbekistonda Web dasturlashga bo`lgan talab juda yuqori. Shuning uchun web texnologiyasi sohasida faoliyat yurituvchi mutaxassislarning malakasini oshirish va shu sohaga qiziquvchilari o`rgatish masalasi oldinga qo`yiladi.

Bunda tashqari dasturlash tillarini o`rgatuvchi maxsus elektron darsliklar ham katta amaliy ahamiyatga ega. Yaratilgan elektron darslik albatta oddiy ko`rinishda emas, balki o`rganuvchi bilimini tekshirib nazorat qilib borishi ham kerak. Buning uchun maxsus test dasturlari kiritish va natijalarini tahlil qiluvchi dasturlarni kiritish lozim. Shuning uchun ushbu elektron o`quv kompleksda onlayn test tashkil qilindi. Bu qo`llanmadan o`rta-maxsus va oliy ta`lim o`quv

muassasalari talabalari hamda shu sohaga qiziquvchilar ham foydalanishlari mumkin.

Ushbu elektron o`quv kompleksni yaratish mobaynida quyidagi natijalarga erishildi:

1. Foydalanuvchilar maxsus fanlarni o'qitish metodikasi haqida o`zbekcha ma`lumot olishlari mumkin.

2. "Maxsus fanlarni o'qitish metodikasi" fani haqida ma`lumotlar olishlari mumkin.

3. Foydalanuvchilar mana shu o`quv kompleksdan olgan bilimlarini test orqali tekshirish imkoniga ega bo`ldilar.

4. Qulay interfeys va o`quv kompleksidan mustaqil foydalanish imkoniyati yaratildi.

O`quv kompleksida Maxsus fanlarni o'qitish metodikasi haqida boshlang`ich va umumiy ma`lumotlar berildi. Kelajakda bu o`quv kompleksining to`liq va kengaytirilgan versiyalarini ishlab chiqarish ham mumkin.

Ushbu elektron darslik o`z bilim va mahoratingizni mustahkamlashda, kelajakda yaxshi dasturiy loyihalarni amalga oshirishingizda sizga yordam beradi.

### **FOYDALANILGAN ADABIYOTLAR**

- 1. I. A. Karimov ―Jahon moliyaviy-iqtisodiy inqirozi, O'zbekiston sharoitida uni bartaraf etishning yo'llari va choralari ― O'zbekiston, 2009. - 56 b.
- 2. D.A.Xalilov -Maxsus fanlarni o'qitish uslubiyoti o'quv qo'llanma, Farg'ona 2016.
- 3. S. S. Qosimov ―Аxborot texnologiyalari‖ texnika OO'Y talabalari uchun o'quv qo'llanma - Toshkent 2006. - 273 b.
- 4. М. С. Шарипов, Х. Д. Эржонов H T M L (web-технологиялар фанидан маърузалар матни) Урганч-2006.
- 5. S. S. Qosimov Axborot tehnologiyalari. Toshkent "Aloqachi" 2006.
- 6. С. Хилайер, Д. Мизик Программирование Active Server Pages. М: «Русская редакция», 1999. - 296 с.
- 7. F. N. Xaitov, R. M. Yusupov, D. B. Botirov, A. R. Sattarov, E. X. Shukurov – Web texnologiyalar. Jizzah. 2005.
- 8. Артемий Ломов "Html, css, скрипты: практика создания сайтов" Санкт-Петербург "БХВ-Петербург"-2006
- 9. D.Tojiboyeva "Maxsus fanlarni o'qitish metodikasi" fanidan o'quv qo'llanma Toshkent 2007.

### **Internet tarmog'idagi manbalar:**

- 
- 
- 
- 4. [www.ziyonet.uz](http://www.ziyonet.uz/)  Ta'lim portali
- 
- 
- 

ilmiy katalogi portali

- 1. [www.google.co.uz](http://www.google.co.uz/) Google qidiruv tizimi(O`zbekiston)
- 2. [www.a](http://www./)rxiv.uz Referatlar to`plami sayti
- 3. [www.megasoft.uz](http://www.megasoft.uz/) Dasturlar to`plami sayti
	-
- 5. [www.library.tuit.uz](http://www.library.tuit.uz/) TATU Axborot Resurs Markazi
- 6. [http://javascript.ru](http://javascript.ru/) Javascript bo`yicha rasmiy sayt
- 7. [www.software.uz](http://www.software.uz/) dasturchilar va dasturiy maxsulotlar

#### **ILOVA**

Birinchi sahifa kodi:

<!DOCTYPE html PUBLIC «-//W3C//DTD XHTML 1.0 Transitional//EN»>  $\text{thm1}$ 

<head>

<meta http-equiv=«Content-Type» content=«text/html; charset=utf-8» />

<title>MAXSUS FANLARNI O'QITISH METODIKASI fani</title>

<meta name=«keywords» content=«Maxsus fanlarni o'qitish metodikasi» />

<meta name=«description» content=«Maxsus fanlarni o'qitish metodikasi elektron o`quv qo`llanmasi» />

<link href=[«templatemo\\_style.css«](../tayyorlashga/dtf.uz/templatemo_style.css) rel=«stylesheet» type=«text/css» />

<!--bootstrap-->

<link href=[«assets/css/bootstrap.css«](../tayyorlashga/dtf.uz/assets/css/bootstrap.css) rel=«stylesheet»>

<link href=[«assets/css/bootstrap-responsive.css«](../tayyorlashga/dtf.uz/assets/css/bootstrap-responsive.css) rel=«stylesheet»>

<link rel=«shortcut icon» href=[«assets/ico/Wireless.png«](../tayyorlashga/dtf.uz/assets/ico/Wireless.png)>

</head>

<body>

<!-- header wrapper -->

<div id=«templatemo\_header\_wrapper»>

<!-- header -->

<div id=«templatemo\_header»>

```
<div id=«site_title_section»>
```

```
<div id=«salogon»>
```
 $\langle$ div $\rangle$ 

<div class=«cleaner»><a href=[«index.html«](../tayyorlashga/dtf.uz/index.html)><img

```
src = \langle \text{images}/\text{das2.get} \rangle \langle \text{images}/\text{days} \rangle
```
 $\langle$ div $>$ 

```
<div id=«search_section»>
```
 $br>$ 

<font size=6 color=#9400D3> <b>Elektron o`quv - uslubiy kompleks</b></font>

 $\langle$ div $>$ 

 $\langle$ div $>$   $\langle$ !-- header tugashi -- $>$ 

</div> <!-- header wrapper tugashi -->

<div id=«templatemo\_banner\_wrapper»>

<div id=«templatemo\_banner»>

<div id=«banner\_header\_01»>MFO'M</div>

 $\langle$ div id=«banner\_header\_02»>Elektron o`quv - uslubiy kompleksi $\langle$ div $\rangle$ 

<div id=«banner\_text»>

<p>&ensp;&emsp;»Maxsus fanlarni o'qitish metodikasi» hozirda barcha - ta'limtarbiya jarayonini tashkil qilish, boshqarish, nazorat qilish bilan bog'liq kasblarning asosini tashkil qiladi. U asosida bilim olgan va uni egallagan xar qanday mutaxassis ta'lim-tarbiya va ishlab chiqarish soxasida samarali mehnat qila oladi.</p>

 $\langle$ div $>$ 

 $\langle$ div>  $\langle$ !-- banner tugadi -->

</div> <!-- banner wrapper tugadi-->

<div id=«templatemo\_menu\_wrapper»>

<div id=«templatemo\_menu»>

 $\langle ul \rangle$ 

<li><a href=[«index.html«](../tayyorlashga/dtf.uz/index.html) class=«current»><span></span> Bosh sahifa</a></li>

<li><a href=[«majmua.html«](../tayyorlashga/dtf.uz/majmua.html) target=«\_parent»><span></span>Majmua</a></li>

<li><a href=[«qullanma.html«](../tayyorlashga/dtf.uz/qullanma.html)><span></span>Qo`llanmalar</a></li>

 $\langle$ li $>$ a href=[«test.html«](../tayyorlashga/dtf.uz/test.html) $\langle$ span $>$  $\langle$ span $>$ Onlayn test $\langle$ a $>$  $\langle$ li $>$ 

 $\langle$ li $\rangle$  a href=[«muallif.html«](../tayyorlashga/dtf.uz/muallif.html) $\rangle$ span $\langle$ span $\rangle$ Muallif $\langle$ /a $\rangle$ 

 $\langle \text{ul} \rangle$ 

 $\langle \text{div}\rangle \langle$ !-- menu tugadi-->

 $\langle \text{div} \rangle$  <!-- menu wrapper tugadi -->

<div id=«templatemo\_content\_wrapper»>

<div id=«templatemo\_content»>

<div id=«content\_left»><!-- content chap tomoni -->

<div class=«content\_left\_section»>

 $\langle$  div class=«content\_header\_01» $>\langle$ div>

<div class=«news\_section»>

```
<ul class=«nav nav-list»>
```
 $\langle$ li $\rangle$  a href=«maimua.html«  $\rangle$  > span $\langle$ span $\rangle$ Maimua $\langle$ a $\rangle$ 

<li><a href=[«qullanma.html«](../tayyorlashga/dtf.uz/qullanma.html)><span></span>Qo`llanmalar</a></li>

<li><a href=[«test.html«](../tayyorlashga/dtf.uz/test.html)><span></span>Onlayn test</a></li>

<li><a href=[«muallif.html«](../tayyorlashga/dtf.uz/muallif.html)><span></span>Muallif</a></li>

 $\langle \text{ul} \rangle$ 

 $\langle$ div> $\langle$ hr $\rangle$ 

<div class=«news\_section»><!-- foydali saytlar bo`limi -->

<ul class=«nav nav-list»>

<li class=«nav-header»><font size=4 face=«Verdana»>Foydali saytlar</font></li>

 $\langle$ li $\rangle$  $\langle a$  href=[«http://gov.uz«](http://gov.uz/) $\langle$ O`zbekiston Respublikasi hukumat portali $\langle a \rangle$ 

<li><a href=[«http://ccitt.uz/uz«](http://ccitt.uz/uz)>O`zbekiston Respublikasi Axborot texnogiyalari va Kommunikatsiyani rivojlantirish vazirligi</a></li>

 $\langle$ li $\rangle$  $\langle a$  href=[«http://ferghana.uz«](http://ferghana.uz/)>Farg`ona viloyati hokimligi sayti $\langle a \rangle$ 

<li><a href=[«http://tuit.uz«](http://tuit.uz/)>Toshkent Axborot Texnologiyalari Universiteti sayti $\langle a \rangle \langle 1$ i $>$ 

<li><a href=[«http://tuitkf.uz«](http://tuitkf.uz/)>Toshkent Axborot Texnologiyalari Universiteti Qarshi filiali sayti</a></li>

<li><a href=[«http://samtuit.uz«](http://samtuit.uz/)>Toshkent Axborot Texnologiyalari Universiteti Samarqand filiali sayti $\langle x \rangle \langle x \rangle$ 

<li><a href=[«http://tatunf.uz«](http://tatunf.uz/)>Toshkent Axborot Texnologiyalari Universiteti Nukus filiali sayti</a></li>

<li><a href=[«http://urgench-tuit.uz«](http://urgench-tuit.uz/)>Toshkent Axborot Texnologiyalari Universiteti Urganch filiali sayti</a>>

<li><a href=[«http://tatuff.uz«](http://tatuff.uz/)>Toshkent Axborot Texnologiyalari Universiteti Farg`ona filiali sayti $\langle a \rangle \langle b \rangle$ 

 $\langle \text{ul} \rangle$ 

</div><!-- foydali saytlar bo`limi tugadi -->

<div class=«cleaner»></div>

 $\langle \text{div}\rangle \langle$ !-- news section tugashi-->

 $\langle$  div class=«margin bottom 20» $\langle$ div>

<div class=«cleaner\_h30»>&nbsp;</div>

 $\langle \text{div}\rangle \langle$ !-- content chap tomoni tugadi -->

 $\le$ div id=«content right» $>$ 

<div align=center><h3>O'ZBEKISTON RESPUBLIKASI ALOQA, AXBOROTLASHTIRISH VA TELEKOMMUNIKASIYA TEXNOLOGIYALARI DAVLAT QO'MITASI<br/>br/>>

FARG'ONA DAVLAT UNIVERSITETI <br/>  $<$ br/> $>$ 

 $<$ /h3>

<div align=center >

 $\langle \text{img src} = \langle 1 \rangle$ .jpg $\langle$  align=center width=400 $\langle \text{img} \rangle$  /stellar/ $\langle \text{br} \rangle$
$\langle$ div $>$ 

 $\langle h3 \rangle$ 

Fizika-matematika fakulteti<br/>

Axborot texnologiyalari kafedrasi<BR/>

13.404 guruh talabasi <u>Sayyoraxon Xomidova</u>ning

 $<$ h3> $>$ br/ $>$ 

 $\langle h2 \rangle$ 

 $$ 

## BITIRUV MALAKAVIY ISHI

 $<$ /b>

</h2>

 $str/>$ 

<h4 align=right>Ilmiy rahbar:

        &nbsg;&nbs p; Tojiboyev I.</h4>

<h4 align=right>Farg'ona Davlat universiteti <br/> <br/> <br/> <br/> <br/> <br/> <br/> <br/> <br/> <br/> <br/> <br/> <br/> <br/> <br/> <br/> <br/> <br/> <br/> <br/> <br/> <br/> <br/> <br/><br/><br/> $\leq$  <br/> $\leq$  natural nomzodi, dotsent</h4>

 $\langle$ hr $/$ 

 $\langle$ br $/$ 

 $\langle$ div $>$ 

<div class=«cleaner»>&nbsp;</div>

 $\langle$ div $>$ 

<div class=«cleaner\_h20»>&nbsp;</div>

 $\langle \text{div}\rangle \langle$ !-- content o`ng tomoni tugadi -->

<div class=«cleaner»>&nbsp;</div>

 $\langle$ div>  $\langle$ !-- content tugadi -->

 $\langle \text{div}\rangle \langle -1$  content wrapper tugadi -->

<div id=«templatemo\_footer\_wrapper»>

<div id=«templatemo\_footer»>

Farg`ona ® 2017 ♒ <a href=[«FDU.uz«](../tayyorlashga/dtf.uz/FDU.uz)>Farg'ona Davlat Universiteti</a> |

Dizayner: <a href=[«Princessayyora@gMAIL.com«](../tayyorlashga/dtf.uz/Princessayyora@gMAIL.com) target=« parent»>Sayyora Xomidova Madaminjon qizi</a>

</div><!-- footer tugadi -->

</div><!-- footer wrapper tugadi-->

</body>

</html>